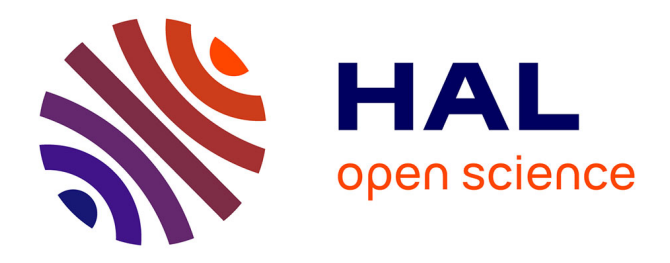

# **IKARE: inventaire des phénomènes karstiques et des écoulements en milieu calcaire. Base de Données spéléo-karstologique du bassin Rhin-Meuse et des régions limitrophes.**

Didier Francois, Benoît Losson, Dominique Harmand

# **To cite this version:**

Didier Francois, Benoît Losson, Dominique Harmand. IKARE: inventaire des phénomènes karstiques et des écoulements en milieu calcaire. Base de Données spéléo-karstologique du bassin Rhin-Meuse et des régions limitrophes.. [Rapport de recherche] LOTERR, Université de Lorraine; Agence de l'Eau Rhin-Meuse; Ligue spéléologique lorraine; GEREEA. 2012. hal-02976786

# **HAL Id: hal-02976786 <https://hal.science/hal-02976786>**

Submitted on 23 Oct 2020

**HAL** is a multi-disciplinary open access archive for the deposit and dissemination of scientific research documents, whether they are published or not. The documents may come from teaching and research institutions in France or abroad, or from public or private research centers.

L'archive ouverte pluridisciplinaire **HAL**, est destinée au dépôt et à la diffusion de documents scientifiques de niveau recherche, publiés ou non, émanant des établissements d'enseignement et de recherche français ou étrangers, des laboratoires publics ou privés.

Agence de l'Eau Rhin-Meuse (AERM)

Centre d'Etudes Géographiques de l'Université de Lorraine - Site de Metz (CEGUM)

Centre d'Etudes et de Recherches sur les Paysages (CERPA - Université de Lorraine - Site de Nancy 2)

Ligue spéléologique lorraine (LISPEL)

Groupe d'Etudes et de Recherches en Eau, Environnement, Aménagement (GEREEA)

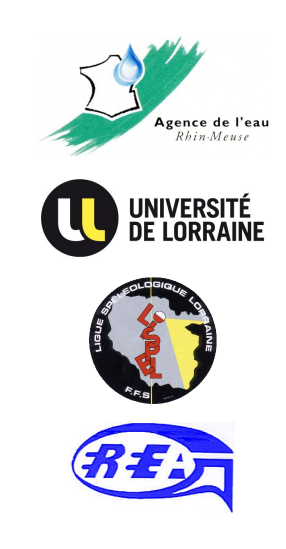

# **IKARE : inventaire des phénomènes karstiques et des écoulements en milieu calcaire**

Base de Données spéléo-karstologique du bassin Rhin-Meuse et des régions limitrophes

Rapport d'étude - Version finale, mars 2012

(version modifiée à partir de la première version de juillet 2011)

*Correspondante scientifique AERM : Marchetto M. Porteurs de l'étude et rédacteurs du rapport : François D., Losson B., Harmand D.*

Etude menée par les membres de l'équipe Eaux & Milieux du CEGUM (D. François, B. Losson, L. Manceau, V. Fister, G. Drogue, E. Gille, S. Lebaut), des membres du CERPA (M. Dibo, D. Harmand, C. Lang), de la LISPEL (C. Prévot) et du bureau d'études GEREEA (J.-P. Decloux), ainsi que la contribution de S. Belinger, stagiaire titulaire d'une Licence de géographie, et de K. Fisli, étudiant de 2ème année du Master Environnement - Aménagement, spécialité DEMETERR (Défense, Méthodes, Territoires).

# **Sommaire**

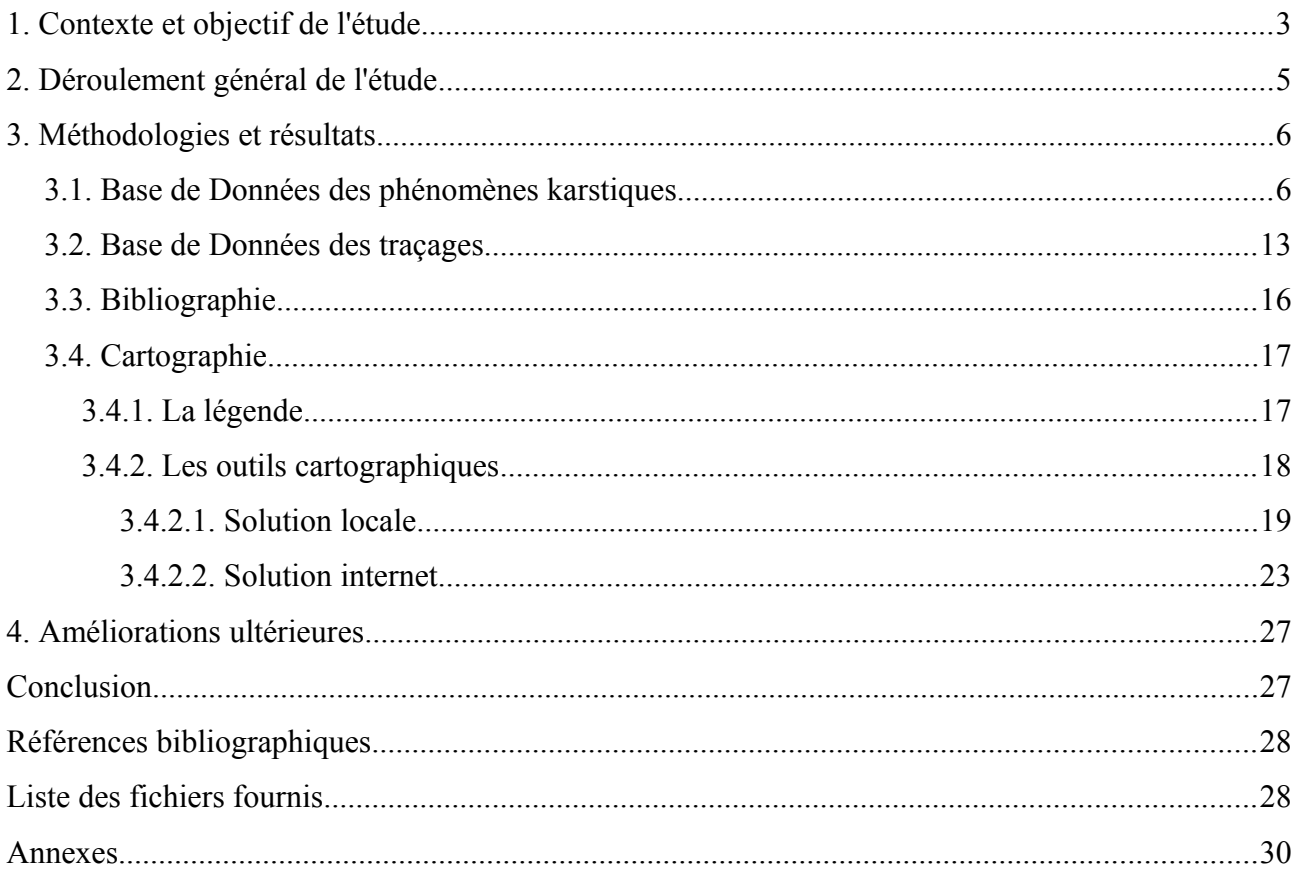

L'étude IKARE constitue un inventaire sous forme de Base de Données, doublé d'un outil cartographique d'interrogation des renseignements de la Base. L'essentiel des résultats est donc fourni à travers les fichiers et applicatifs informatiques. Ce rapport d'étude n'a pas vocation à être particulièrement développé. Il s'agit seulement de présenter le contexte et la progression de l'étude, la méthodologie employée et les résultats généraux obtenus, ainsi que quelques pistes de réflexions sur la poursuite ultérieure du travail.

#### **1. Contexte et objectif de l'étude**

Dans le cadre de la Directive Cadre sur l'Eau (DCE), les pays de l'Union Européenne se doivent d'identifier les masses d'eau souterraines et leurs relations avec les eaux de surface. En France, les Agences de l'Eau ont en charge le contrôle du bon état écologique et chimique des masses d'eau et elles coordonnent dans ce but un certain nombre d'études à visée qualitative.

Dans une région telle que le bassin Rhin-Meuse, une importante superficie est concerné par des fonctionnements karstiques, dont on connaît les spécificités hydrologiques et hydrogéologiques, en terme de vulnérabilité vis-à-vis des pollutions notamment, par rapport aux autres formations aquifères.

La connaissance des phénomènes karstiques dans le bassin Rhin-Meuse est importante, mais les données sont souvent dispersées dans de nombreuses revues ou études, plus ou moins confidentielles. Il est donc apparu intéressant de rassembler toutes ces connaissances dans une Base de Données couplée à un Système d'Information Géographique (SIG).

En début d'année 2008, le bureau d'études GEREEA<sup>[1](#page-5-0)</sup> nous rappelait les travaux d'inventaire karstique réalisés dans la région de Charmes - Epinal au début des années 1980 par le Spéléo-Club de Metz, pour le compte de l'Agence de l'Eau Rhin-Meuse (AERM et SC Metz, 1984, 1985). Ces travaux, en format papier, méritaient d'être bancarisés, sur le modèle de ce qui a été produit pour le Pays-Haut en 1999, à l'occasion d'une étude du CEGUM<sup>[2](#page-5-1)</sup> pour l'AERM (Gamez *et al.*, 1999) (*figure 1*).

En milieu de cette même année 2008, une demande d'aide financière a donc été déposée auprès de l'AERM, pour mener a bien cette étude, qui devait comprendre à l'origine deux volets principaux :

- (1) un inventaire des phénomènes karstiques ;
- (2) une caractérisation des échanges nappes-rivières.

Le volet n° 1 comportait dans le détail les points suivants :

- ➢ **identifier les inventaires** plus ou moins normés qui existent (au BRGM, à l'AERM, dans la littérature spéléologique, ...) et d'analyser leur compatibilité dans l'optique de la réalisation de la Base de Données ;
- ➢ mettre en Base de Données les fiches (papier) d'**inventaire karstique des calcaires du Muschelkalk** dans le Sud-Est de la Lorraine ;
- ➢ **compléter ces travaux** pour le reste de l'auréole des calcaires du Muschelkalk en Lorraine (bibliographie et nouvelles prospections sur le terrain) (*cf*. *figure 1*) ;
- ➢ **compléter la Base de Données sur les karsts du bassin Rhin-Meuse** à partir de recherches bibliographiques ;
- ➢ **réaliser la cartographie** corrélative de cette Base de Données.

<span id="page-5-0"></span><sup>1</sup> Groupe d'Etudes et de Recherches en Eau, Environnement et Aménagement.

<span id="page-5-1"></span><sup>2</sup> Centre d'Etudes Géographiques de l'Université de Metz.

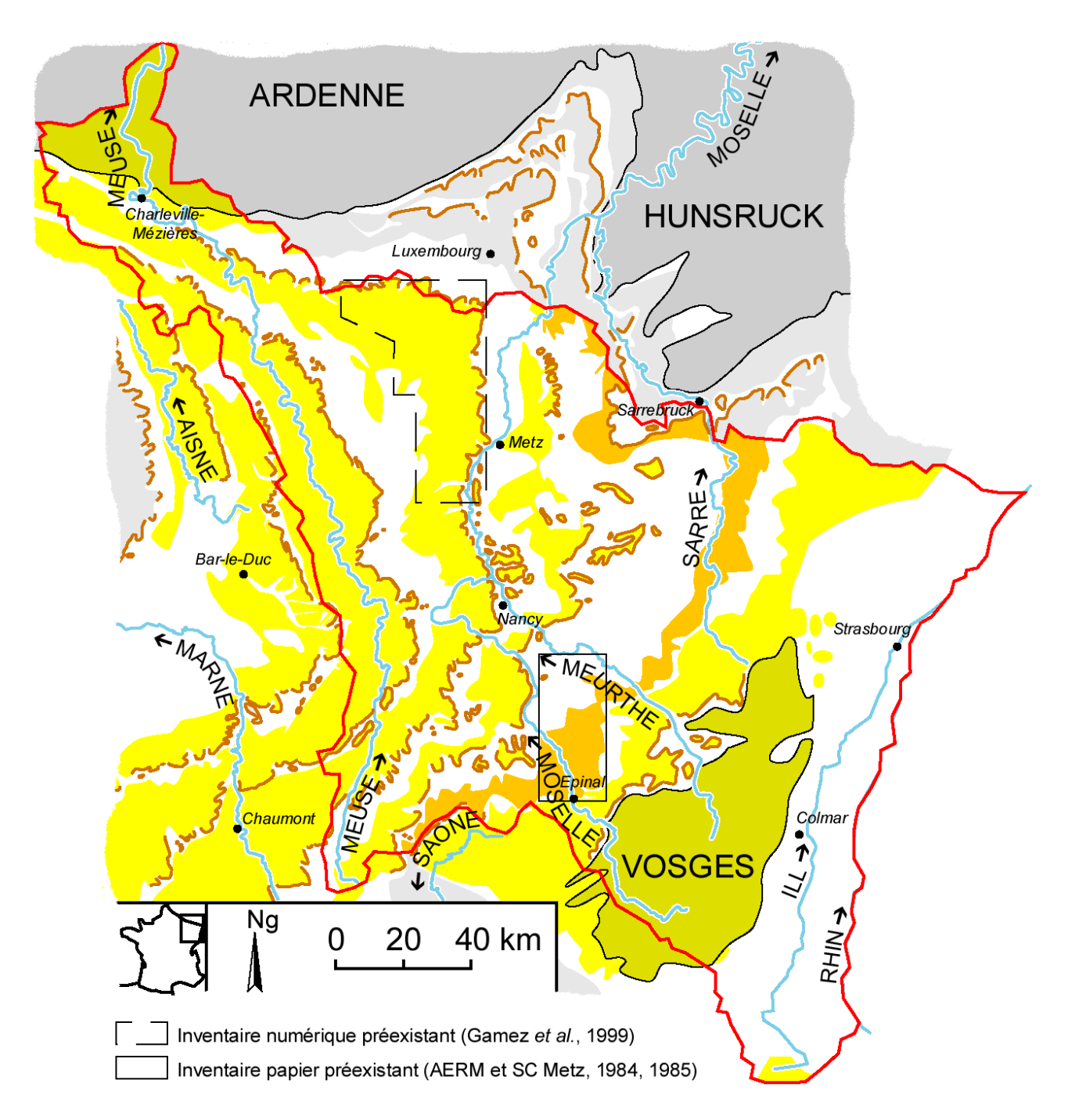

*Figure 1 - Secteurs du bassin Rhin-Meuse et des régions limitrophes faisant partie du projet IKARE : en orange les plateaux carbonatés du Muschelkalk, en jaune clair et foncé les autres plateaux et massifs à dominante calcaire, gréseuse ou magmatique*

Le volet n° 2 sur la détermination des cours d'eau perdants ou gagnants, à partir des catalogues des débits d'étiage réalisés par l'AERM, a finalement été dissocié de ce projet. Il devait faire l'objet d'une étude distincte, qui permettait un développement de la méthode DECLIC (Détermination des écoulements caractéristiques sur le linéaire des cours d'eau) pour la caractérisation des échanges nappes-rivières. Ce volet a finalement été intégré dans l'étude DEPHy (Détermination des écoulements et des phases hydrologiques : estimation des débits en rivière et reconstitution des phases hydrologiques pour la valorisation des données d'observations de la qualité des eaux courantes), en collaboration avec le CEMAGREF, financée par l'AERM ; cette étude a débuté au mois de juin 2011.

D'un point de vue opérationnel, l'étude karstologique devait s'appuyer sur les compétences des géographes et spéléologues régionaux, qui possèdent la connaissance du terrain. Outre l'AERM, dont le soutien financier a été acté en septembre 2009, le partenariat proposé regroupait donc naturellement des universitaires du CEGUM et du CERPA<sup>[3](#page-7-0)</sup>, ainsi que les représentants de la LISPEL<sup>[4](#page-7-1)</sup> et du GEREEA. Par ailleurs, en parallèle avec l'AERM, des contacts avec le BRGM<sup>[5](#page-7-2)</sup> et la DREAL<sup>[6](#page-7-3)</sup> s'avéraient nécessaires, dans la mesure où ces deux organismes sont respectivement en charge d'études sur le sous-sol et sur l'environnement régional.

# **2. Déroulement général de l'étude**

Dès l'été 2008, le projet s'est concrétisé par un stage étudiant réalisé au CEGUM (Simon Belinger), qui a permis de traduire en format informatique les données fournies par les fiches-papier relatives au secteur Charmes - Epinal (*annexe 1*). A ce stade, le support numérique de 1999 (Base de Données sous Access) a été réutilisé et simplement adapté aux nouvelles données. Les principaux changements ont concerné :

- $\vee$  l'insertion des minutes de terrain et de photographies dans le formulaire Access;
- $\vee$  l'ajout de quelques types d'éléments karstiques ou d'informations géologiques ;
- $\vee$  une révision corrélative de la légende des phénomènes karstiques, avec la volonté de pouvoir la compléter aisément dans le futur, au cas où des éléments karstiques nouveaux seraient déterminés (*cf*. infra : § 3.1.).

On notera que les lacunes mentionnées par Simon Belinger pour certaines communes (*cf*. *annexe 1*), ont été comblées suite à la redécouverte des fiches manquantes par le GEREEA.

Le travail bibliographique principal a été réalisé entre janvier 2009 et septembre 2009 par Karim Fisli, dans le cadre d'une recherche de Master 2 effectuée au CEGUM. L'essentiel des informations a été recueilli à la bibliothèque-médiathèque de Laxou, où se trouve le fonds documentaire de la LISPEL. Malheureusement, l'étudiant n'a pas concrétisé son imposant travail par la rédaction d'un mémoire et la soutenance de son M2.

Ce travail bibliographique a été repris, largement remanié et complété, jusqu'à la mi-octobre 2010 en ce qui concerne les phénomènes karstiques et jusqu'à la mi-mars 2011 pour la table des traçages (*cf*. infra).

On soulignera que l'inventaire bibliographique présenté à l'occasion de ce rapport n'est pas exhaustif. L'essentiel des écrits spéléologiques, publiés dans des revues régionales ou nationales, a été consulté. Mais il manque notamment de multiples travaux universitaires, qui contiennent des inventaires karstiques, plus ou moins bien renseignés géographiquement, et qu'il s'agira de reprendre ultérieurement. A défaut d'avoir eu le temps de les compulser, ces mémoires font partie d'une liste, avec cartographie, fournie à l'AERM en juillet 2010 (*annexe 2*).

Les prospections de terrain sur les calcaires du Muschelkalk se sont déroulées entre août 2009 et mai 2010. Les affleurements du Muschelkalk de la « Plaine sous-vosgienne » situés entre les bassins de la Moselle et de la Vezouze, ont fait l'objet de visites de terrain exhaustives dans le cadre de la thèse de Mahmoud Dibo, sous la direction de Dominique Harmand. Les recherches sont encore en cours ; elles permettront d'affiner l'inventaire pour cette région, qui correspond

<span id="page-7-0"></span><sup>3</sup> Centre d'Etudes et de Recherches sur les Paysages.

<span id="page-7-1"></span><sup>4</sup> Ligue Spéléologique Lorraine.

<span id="page-7-2"></span><sup>5</sup> Bureau de Recherches Géologiques et Minières.

<span id="page-7-3"></span><sup>6</sup> Direction Régionale de l'Environnement, de l'Aménagement et du Logement.

partiellement à la zone couverte par les travaux du Spéléo-Club de Metz (AERM et SC Metz, 1984, 1985).

Le reste de l'auréole sédimentaire, au sud-ouest du département des Vosges, en Moselle et dans le Bas-Rhin, a été prospecté de façon plus ponctuelle, à la lumière de rares documents bibliographiques ou plus souvent des informations disponibles sur les cartes géologiques, en termes d'éléments karstiques généraux ou de limites de formations (recherches prioritaires au niveau des contacts lithostratigraphiques, communément identifiés en Lorraine comme les zones les plus riches en phénomènes karstiques). Au total, 10 journées ont été consacrées aux 1500 km² d'affleurements, par trois intervenants (Benoît Losson, Karim Fisli et Vincent Fister).

Les prospections de Mahmoud Dibo s'étendront ultérieurement sur l'ensemble des terrains du Muschelkalk dans les départements des Vosges et de Meurthe-et-Moselle. Cela permettra de compléter avantageusement les données obtenues dans cette étude IKARE.

L'étude a fait l'objet d'un suivi régulier de la part de l'AERM, sous la responsabilité scientifique de Magali Marchetto, afin de s'assurer de l'avancement et de la pertinence des travaux réalisés. Parmi les demandes formulées par l'AERM figure la corrélation entre les Bases de Données d'IKARE et du BRGM (reflétée par les sites internet Infoterre<sup>[7](#page-8-0)</sup> et BDcavités<sup>[8](#page-8-1)</sup>). Dans ce but, deux rencontres de travail ont eu lieu :

- ✔ en avril 2009, dans la phase de démarrage du projet IKARE (réunion à laquelle la DREAL a également participé) : il en est ressorti la nécessité de mettre l'accent sur les aspects hydrologiques, pour ne pas dresser un inventaire totalement redondant avec la base du BRGM ;
- $\sim$  en mai 2011, dans la phase finale de l'étude : la mise au point de l'outil cartographique d'IKARE a permis de réfléchir à la façon dont pourrait être mutualisées les deux Bases de Données. Leur conception différente en termes de champs renseignés et d'identification des phénomènes recensés oblige à envisager une solution cartographique. La méthode de l'interopérabilité, par procédé de couches interrogeables, est apparu comme la meilleure possible (*cf*. section 3.4.2.2.). Cela permettra en même temps de s'affranchir de la contrainte générée par le cadre géographique national ou régional de chacun des inventaires.

# **3. Méthodologies et résultats**

#### *3.1. Base de Données des phénomènes karstiques*

La Base de Données des phénomènes karstiques (BDPK) se présente sous la forme d'une table, lisible sous un tableur ou sous un gestionnaire de Base de Données. Ces outils informatiques permettent d'opérer des tris ou des requêtes aisés sur les phénomènes inventoriés.

Les champs de renseignement (en colonnes), pour chaque phénomène (en lignes), reprennent pour l'essentiel ceux qui avaient été créés dans l'inventaire de 1999 (Gamez *et al.*, 1999). Quelques ajouts, suppressions et modifications d'intitulé ont été effectués. Les ajouts visent à accroître les précisions de référencement, les informations (hydro)géologiques et spéléologiques, l'identification et la convivialité par les illustrations. Les 43 champs de la BDPK ont par ailleurs été rassemblés en 11 grandes rubriques, agencées globalement selon la logique suivante :

- ✔ quel phénomène ?
- $\vee$  où se trouve-t-il?

<span id="page-8-0"></span><sup>7</sup> [http://infoterre.brgm.fr/](http://infoterre.brgm.fr/viewer/MainTileForward.do)

<span id="page-8-1"></span><sup>8</sup> [www.bdcavite.net](http://www.bdcavite.net/)

- $\vee$  quelles sont ses caractéristiques ?
- $\vee$  quelle est son origine ?

Le *tableau 1* fournit des éléments de lecture des différents champs retenus dans la BDPK.

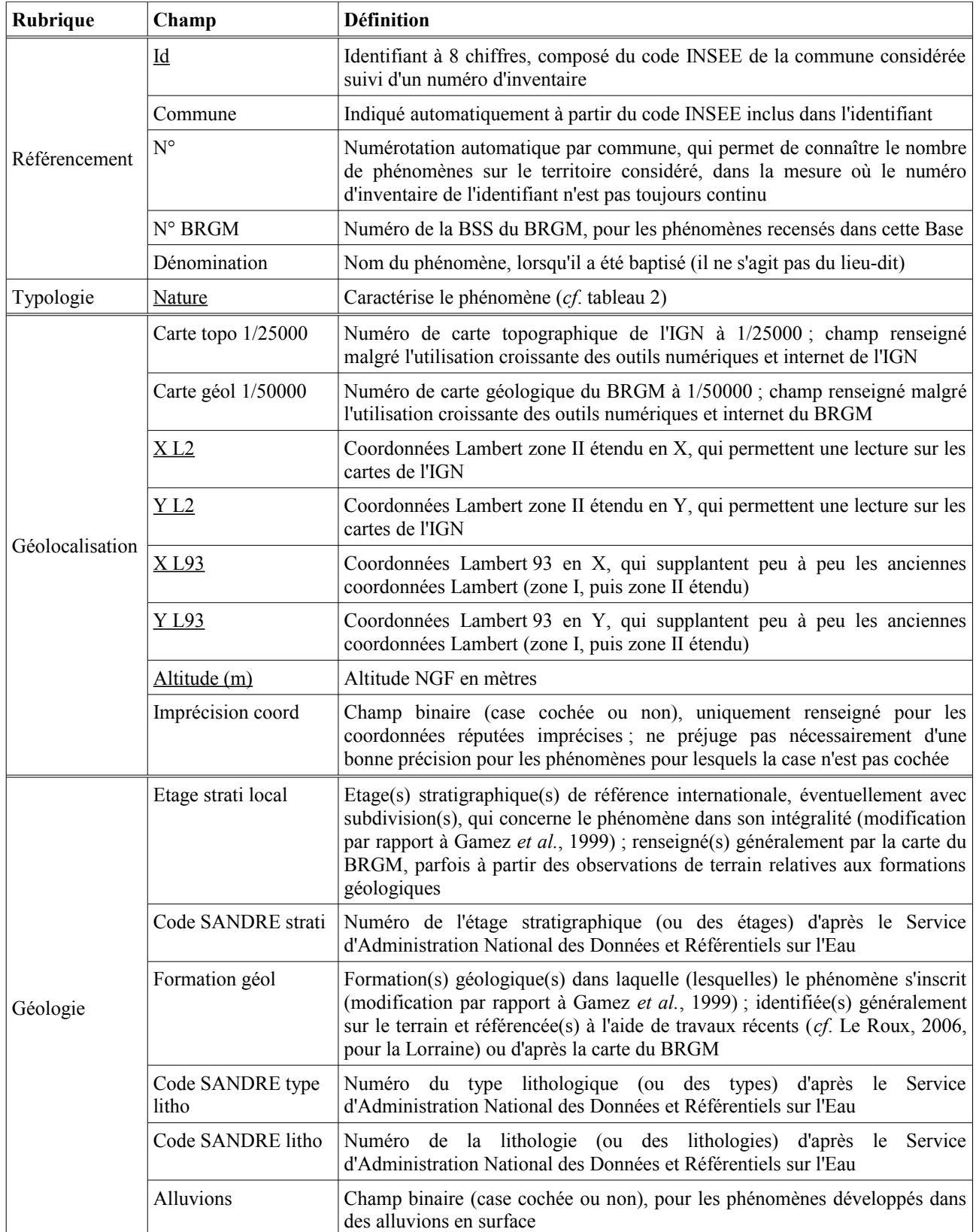

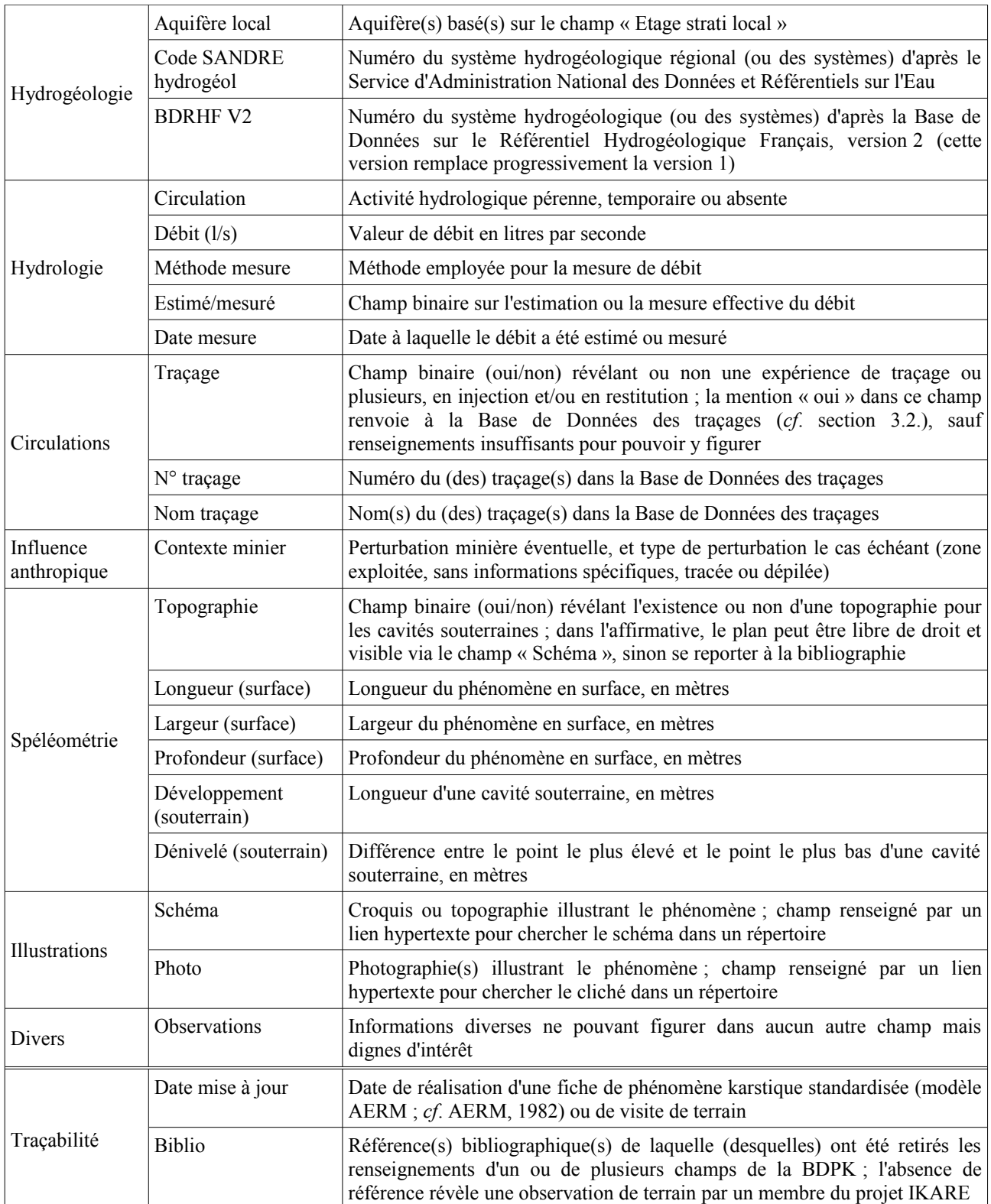

NB : les champs soulignés sont ceux impérativement renseignés pour chaque phénomène (avec choix possible pour les coordonnées Lambert)

*Tableau 1 - Clé de lecture des champs de la Base de Données des phénomènes karstiques*

La masse d'information que constitue ces champs n'a pas permis de finaliser la Base de Données. Ainsi, beaucoup de champs restent à renseigner ; ils seront complétés ultérieurement, de manière automatisée ou manuellement.

Parmi les différents champs de la BDPK, quatre s'avèrent indispensables : l'identifiant, les coordonnées X et Y Lambert et la nature du phénomène. Les trois derniers serviront à la représentation cartographique.

En ce qui concerne les coordonnées de géolocalisation, elles n'ont pu être vérifiées de manière systématique. Des validations à partir de l'outil cartographique et sur le terrain seront nécessaires dans l'avenir, pour améliorer la Base de Données. Conjointement, la nature du phénomène constitue l'élément fondamental d'IKARE, pour lequel il convient de préciser certains choix réalisés.

On verra dans la section 3.4. que ce champ « Nature » répond à une double signification : une principale orientée sur le type de phénomène et une secondaire tournée vers les aspects hydrologiques. Cela explique le nombre relativement élevé de natures différentes retenues (29 ; *tableau 2*).

La variété des catégories tient également à la volonté de ne pas se limiter aux phénomènes karstiques, mais de faire figurer dans la BDPK des éléments anthropiques liés au domaine souterrain, proche du karst ou de l'activité spéléologique. De ce point de vue, l'utilisateur aura tout intérêt à se reporter à la BDcavités du BRGM, bien plus complète et détaillée au sujet des cavités anthropiques, alors que nous avons davantage développé la typologie des phénomènes naturels.

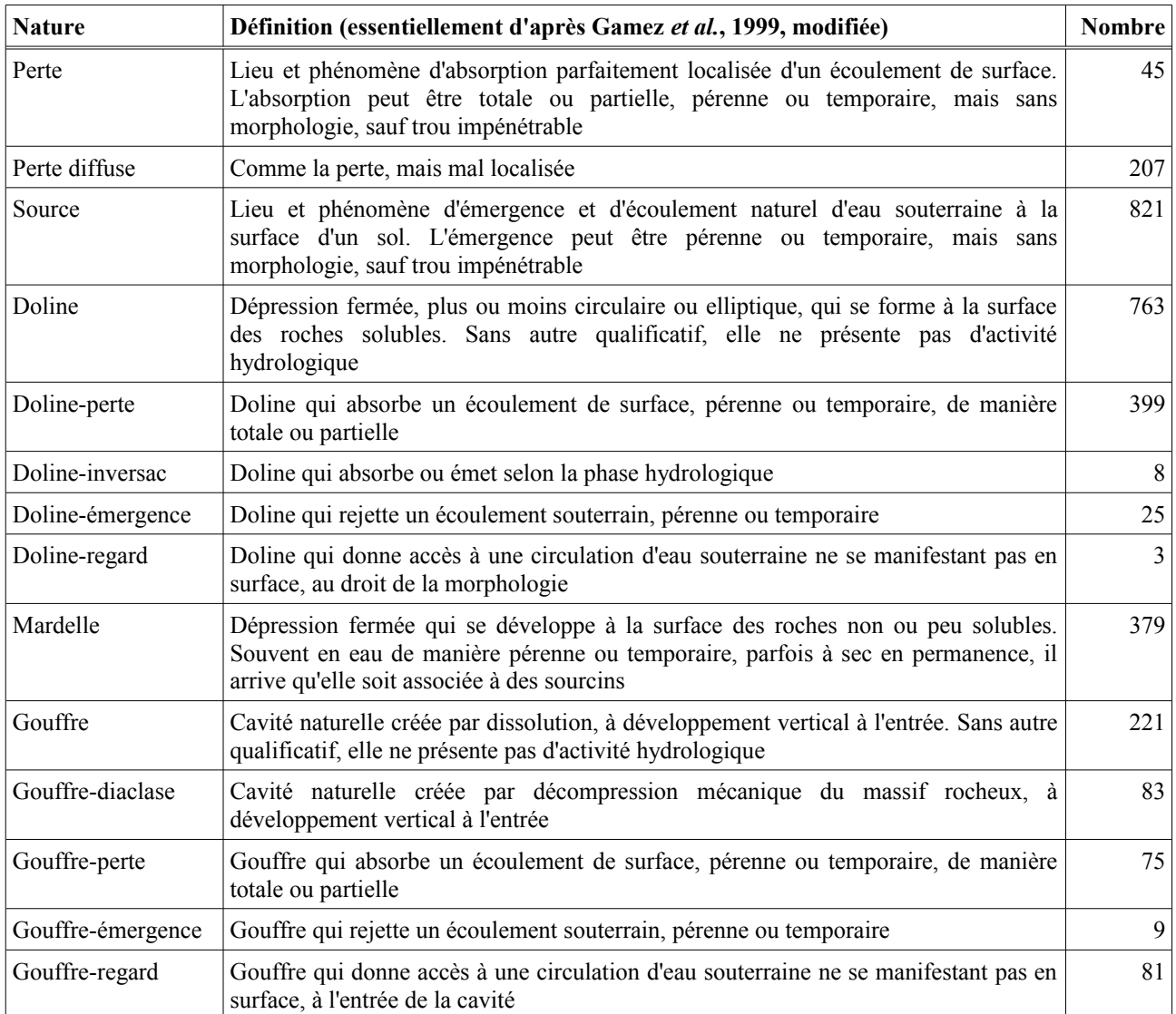

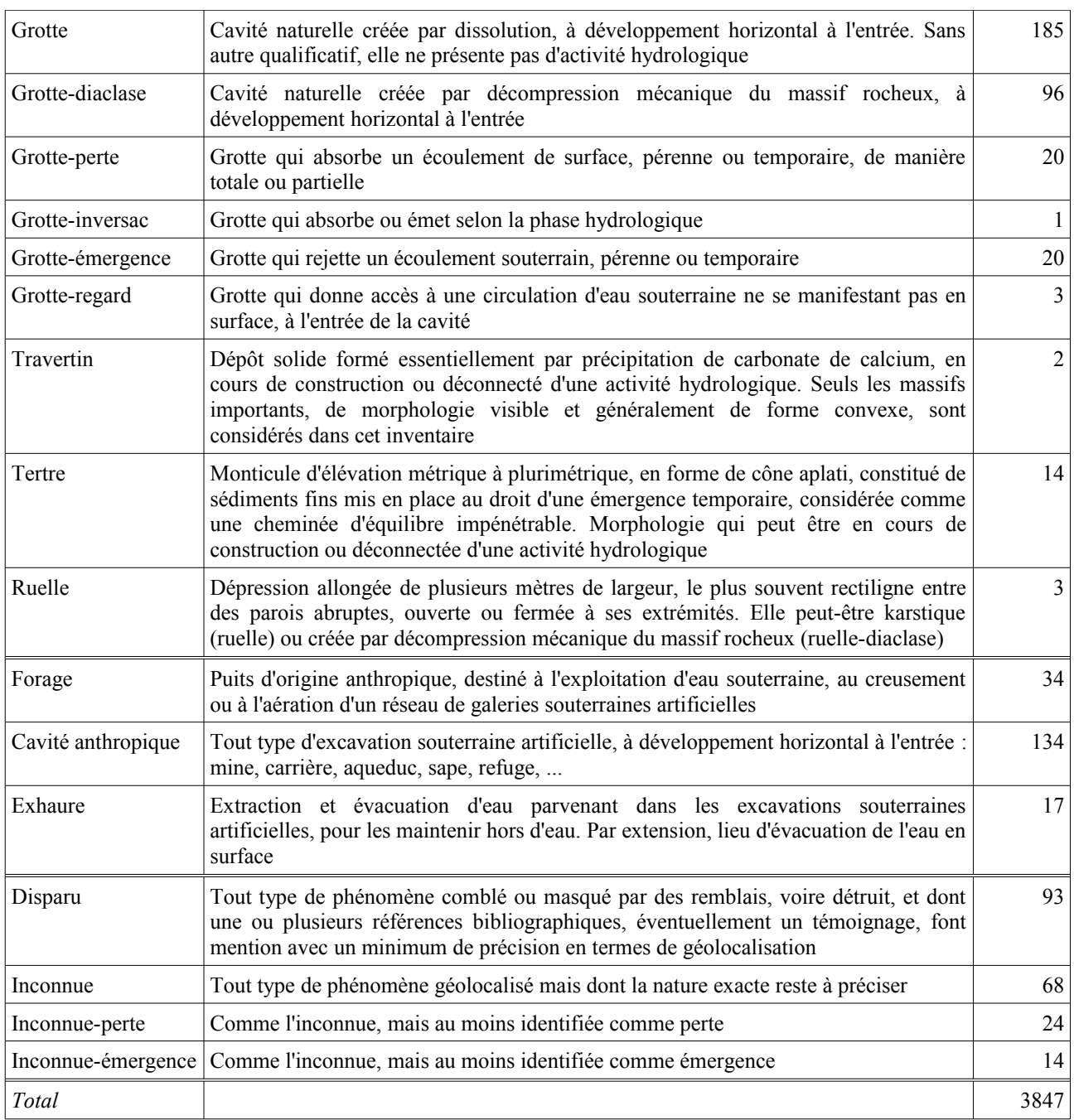

*Tableau 2 - Liste des types de phénomènes reconnus régionalement et retenus dans la Base de Données des phénomènes karstiques*

Plusieurs remarques s'imposent au sujet de cette liste typologique.

Tout d'abord, on remarquera que pour beaucoup de phénomènes, il peut exister un fonctionnement hydrologique pérenne ou temporaire, avec processus complet ou partiel. Ces distinctions n'ont pas été réalisées pour des questions évidentes de restriction typologique. De même, pour certains phénomènes jugés de moindre importance, il n'est pas fait mention du caractère fonctionnel ou non.

Par ailleurs, il convient de préciser des difficultés d'identification pour 2 phénomènes :

- $\vee$  les sources : en principe, devraient uniquement figurer dans cet inventaire les sources karstiques. Or, la caractérisation d'une source karstique, au sens hydrogéologique du terme, devrait s'appuyer bien souvent sur des mesures hydrologiques, qu'il n'est pas aisé à mettre en œuvre. On a donc fait le choix de mentionner pour l'instant le maximum de sources, quitte à en retirer certaines ultérieurement ;
- $\triangleright$  les mardelles : le caractère naturel des mardelles pose question depuis plus d'un siècle. Assurément, certaines morphologies sont d'origine anthropique (*cf*. Etienne *et al.*, 2010). Mais d'autres sont tout aussi clairement en rapport direct avec le contexte géomorphologique et géologique, sans intervention humaine quant à leur genèse (*cf*. Gamez, 1995). On a donc à nouveau opté pour un recensement extensif, en considérant au demeurant que même d'origine anthropique, les mardelles peuvent participer à une karstification.

Il existe aussi dans le milieu régional des phénomènes qui auraient pu bénéficier d'une définition spécifique. C'est le cas notamment des dolines " émergence-perte ", assez communes dans certains secteurs et qui consistent en des dépressions fermées accueillant une émergence à flanc de doline, dont l'écoulement de surface va se perdre très rapidement au fond de la morphologie exokarstique. Les gouffres drainants, sous couverture, accessibles en carrière souterraine et qui ne débouchent pas en surface, rentrent également dans ces morphologies particulières localement bien représentées.

Mais encore une fois, multiplier des types indépendants aurait eu des conséquences sur la lisibilité de la cartographie. Des regroupements se sont avérés nécessaires ; pour les dolines " émergence-perte ", ce sera préférentiellement dans la catégorie des dolines-pertes, pour les gouffres drainants, ce sera avec les gouffres-pertes. Les compléments d'information pourront trouver place dans le champ « Observations » de la Base de Données.

On a vu que la BDPK rassemble un certain nombre d'éléments totalement anthropiques. La justification apportée précédemment sur l'ouverture au domaine spéléologique, permet de comprendre également l'introduction dans l'inventaire de phénomènes naturels considérés comme non karstiques. Certaines morphologies (les diaclases) ont été spécifiquement identifiées, compte tenu de leur fréquence et de leur importance en spéléologie ; une exception concerne les ruellesdiaclases, regroupées avec les ruelles karstiques, peu nombreuses. D'autres formes (les cavités dans les roches siliceuses notamment) seront incluses dans une catégorie existante, par " analogie karstique ". Quelques phénomènes ont dû être créés *ex nihilo*, en tant que pertes diffuses, pour répondre à la nécessité d'identifier un point d'injection lors d'une expérience de traçage (*cf*. infra ; par exemple : injection d'un colorant, poussé par un important volume d'eau apporté, à travers des fissures présentes en fond de carrière).

Enfin, un bon nombre de phénomènes issus de références bibliographiques ont fait l'objet d'une interprétation quant à leur nature, afin qu'ils s'insèrent dans la légende proposée ; des vérifications de terrain seraient bienvenues. Cela n'empêche pas de constater encore la présence de plusieurs dizaines de phénomènes de nature inconnue dans cet inventaire. En toute logique, essentiellement issus de recensements bibliographiques, ces phénomènes de nature inconnue sont appelés à disparaître, lorsque des observations *in situ* pourront être réalisées. Néanmoins, sur le terrain, certains phénomènes s'avèrent tout de même difficiles à définir en raison d'un accès impossible, d'un camouflage important ou d'une identification incertaine en l'absence d'étude plus approfondie.

A ce stade de l'étude IKARE et dans le cadre de ce rapport, il ne nous paraît pas opportun de chercher à réaliser des statistiques sur le nombre de phénomènes en fonction de tel ou tel critère,

dans la mesure où l'on sait cette Base de Données encore très incomplète (travaux universitaires, déjà évoqués, non pris en compte, mais aussi innombrables phénomènes non publiés, qui le seront assurément dans les années à venir). Cependant, on peut s'attarder sur quelques chiffres révélateurs du travail déjà accompli et pour évoquer les raisons de certaines disparités actuelles.

A ce jour, la BDPK rassemble 3847 phénomènes, dont environ 3185 pour le bassin Rhin-Meuse. Elle consiste en la combinaison de 4 travaux d'inventaire, dont 3 étaient inscrits dans le cahier de charge du projet (*tableau 3*) :

- ✔ la Base de Données initiale sur le Pays-Haut (Gamez *et al.*, 1999), à hauteur de 28 % des phénomènes ;
- $\triangleright$  les fiches-papier d'inventaire karstique relatives à la région de Charmes Epinal (AERM et SC Metz, 1984, 1985), pour environ 12 % des phénomènes ;
- $\triangleright$  des données bibliographiques issues d'inventaires spéléologiques, publiées dans des revues régionales et nationales, ainsi que quelques observations de terrain sur les massifs calcaires du Dogger, qui rassemblent environ 38 % des phénomènes ;
- $\triangleright$  des nouvelles observations de terrain pour l'ensemble du Muschelkalk en Lorraine, pour les 22 % restants.

On se doit de faire remarquer ici que les nouvelles prospections sur le Muschelkalk dans le secteur de la « Plaine sous-vosgienne » ont été insérée dans la BDPK sans vérification par rapport aux recensements antérieurs (AERM et SC Metz, 1984, 1985). Un travail de suppression des doublons devrait être engagé dans le futur, à l'aide de l'outil cartographique, mais il sera difficile d'épurer complètement la Base de Données. Plusieurs raisons peuvent être évoquées :

- $\lambda$  la densité localement très forte des phénomènes, au point de pouvoir en confondre, quelle que soit la qualité de leur description, voire la précision des GPS actuels ;
- $\vee$  des erreurs ou imprécisions de positionnement dans les fiches des années 1980, compréhensibles à une époque où les GPS et outils informatiques de géolocalisation n'existaient pas ;
- $\vee$  l'évolution, avec disparition, apparition, transformation de phénomènes à presque 30 ans d'intervalle de temps.

En matière de recherche bibliographique également, quelques rares secteurs, particulièrement riches en phénomènes karstiques, n'ont pas permis de déterminer les éventuels doublons issus de recensements d'auteurs multiples (cas de la commune de Lisle-en-Rigault notamment, située en dehors du bassin Rhin-Meuse). Géolocalisation et description insuffisantes, voire volontairement approximatives, modification de dénomination intempestive, sont les principales explications de la difficulté à éviter parfois certaines redondances.

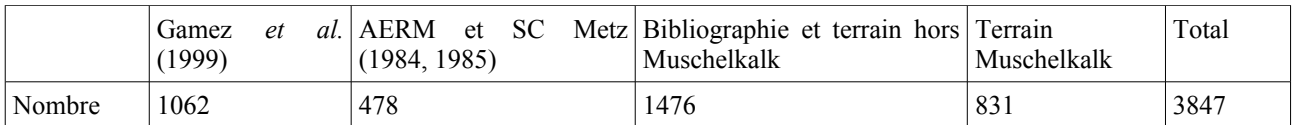

*Tableau 3 - Dénombrement des phénomènes pour les 4 travaux d'inventaire constituant la BDPK*

Du point de vue de la répartition départementale des phénomènes karstiques inventoriés (*tableau 4*), on fera les remarques suivantes :

 $\triangleright$  les départements lorrains sont de loin les plus représentés dans la BDPK. Cela s'explique par l'implication principale de spéléologues et d'universitaires de cette région, dans le travail d'inventaire. Les disparités à l'intérieur de la Lorraine sont en partie dues aux recensements (Meurthe-et-Moselle et Vosges ont fait l'objet des recherches les plus approfondies, tant sur le

terrain que dans la littérature spéléologique ; la Meuse, partiellement hors du bassin Rhin-Meuse, devrait livrer davantage de phénomènes dans l'avenir) et en partie à une réalité de terrain (Moselle globalement plus pauvre que les trois autres départements) ;

- $\triangleright$  en Alsace, la faiblesse du recensement résulte du manque de connaissances des milieux karstiques régionaux, mais aussi d'une réalité de terrain ;
- $\vee$  en Champagne-Ardenne, les trois départements pris en considération constituent autant de cas spécifiques. Pour la Haute-Marne, les recherches bibliographiques pourraient être améliorées, mais l'essentiel du territoire, et des milieux karstiques en particulier, se trouvent hors du bassin Rhin-Meuse. La Marne, complètement en dehors du bassin Rhin-Meuse, n'était pas envisagée dans le cadre de cette étude pour l'AERM. Elle a seulement été intégrée pour des raisons de proximité et de relations de fonctionnement karstique avec le Barrois, en Lorraine. Enfin, dans les Ardennes, l'inventaire est volontairement incomplet, en raison de différends avec les spéléologues locaux, malheureusement non associés au projet initialement. Seuls les phénomènes du bassin Rhin-Meuse, identifiés sur les cartes de l'IGN et/ou connus des auteurs de l'étude, ont été reportés dans la BDPK. Il conviendra de reprendre contact avec les spéléologues du département pour compléter la Base de Données, notamment dans une optique de diffusion de l'information en libre accès.

| Département | Ardennes | Marne | Haute-<br>Marne | Meurthe-<br>' et-Moselle | Meuse | Moselle | Bas-<br>Rhin | Haut-<br>Rhin | Vosges |
|-------------|----------|-------|-----------------|--------------------------|-------|---------|--------------|---------------|--------|
| Nombre      | 29       | 89    | 108             | 1652                     | 635   | 467     |              | ∼             | 859    |

*Tableau 4 - Dénombrement des phénomènes pour chaque département répertoriés dans la BDPK*

Le dénombrement des phénomènes en fonction de leur nature (*tableau 2*) n'est pas plus révélateur d'une réalité de terrain que pour les autres critères. Sa mention indicative permet de souligner une représentation actuelle surestimée des cavités de tous types (plus de 24 %), par rapport aux éléments exokarstiques. En effet, le travail bibliographique effectué jusqu'à présent, qui constitue une part importante de la BDPK, a surtout pris en considération des inventaires spéléologiques, largement axés vers l'endokarst.

Pour l'AERM, les principales préoccupations concernent l'activité hydro(géo)logique des phénomènes karstiques. Ces derniers seront, à terme, clairement identifiés dans le champ « Circulation », partiellement renseigné pour l'instant. Mais le champ « Nature » permet de les extraire en grande partie et ils apparaîtront par ce biais dans l'outil cartographique, à l'aide d'un code couleur (*cf*. infra). En l'état, on constate plus de 1770 phénomènes actifs recensés dans la BDPK, soit au moins 46% du total.

#### *3.2. Base de Données des traçages*

La Base de Données des expériences de traçages (BDT) se présente sous la forme de deux tables, lisibles sous un tableur ou sous un gestionnaire de Base de Données. Comme dans la BDPK, les champs de renseignement (en colonnes) croisent les éléments inventoriés, dans ce cas les expériences de traçages (en lignes). La BDT a été reprise des travaux de Gamez *et al.* (1999), sans modifications, si ce n'est des changements mineurs d'intitulé, des regroupements en rubriques et bien sûr des ajouts de lignes.

Les deux tables, indissociables, correspondent respectivement à des informations en

injection et en restitution.

En ce qui concerne la table « Injections », les 13 champs ont été rassemblés en 4 grandes rubriques, agencées globalement selon la logique suivante :

- $\vee$  quelle expérimentation ?
- $\vee$  quelles sont ses caractéristiques ?
- $\vee$  quelle est son origine ?

Le *tableau 5* fournit des éléments de lecture des différents champs retenus dans cette table de la BDT.

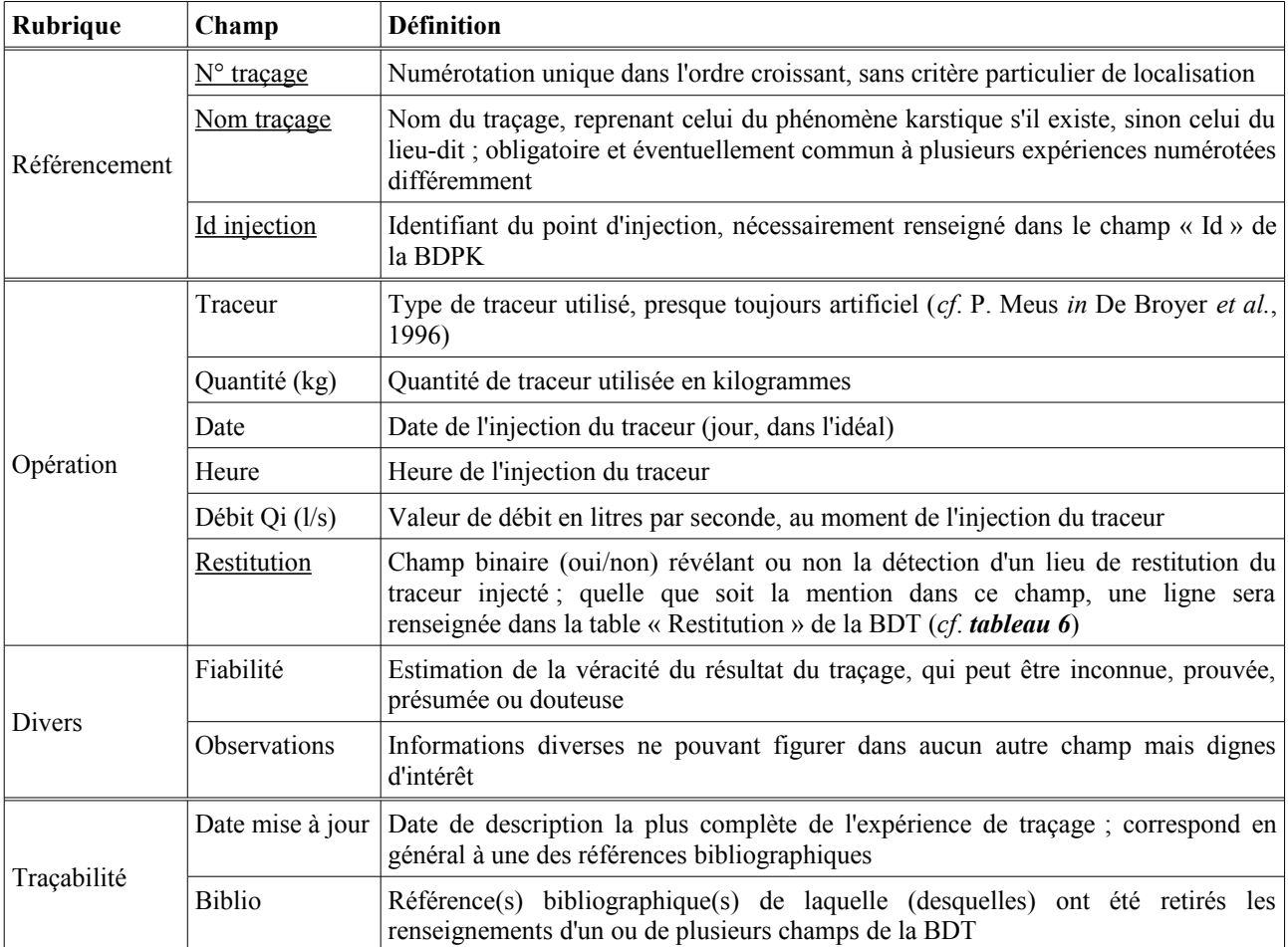

NB : les champs soulignés sont ceux impérativement renseignés pour chaque expérience

*Tableau 5 - Clé de lecture des champs de la table « Injections » de la Base de Données des expériences de traçages*

La table « Restitutions » possède 14 champs rassemblés en 3 grandes rubriques, agencées globalement selon la logique suivante :

 $\vee$  quelle expérimentation ?

 $\vee$  quelles sont ses caractéristiques ?

Le tableau 6 fournit des éléments de lecture des différents champs retenus dans cette table de la BDT.

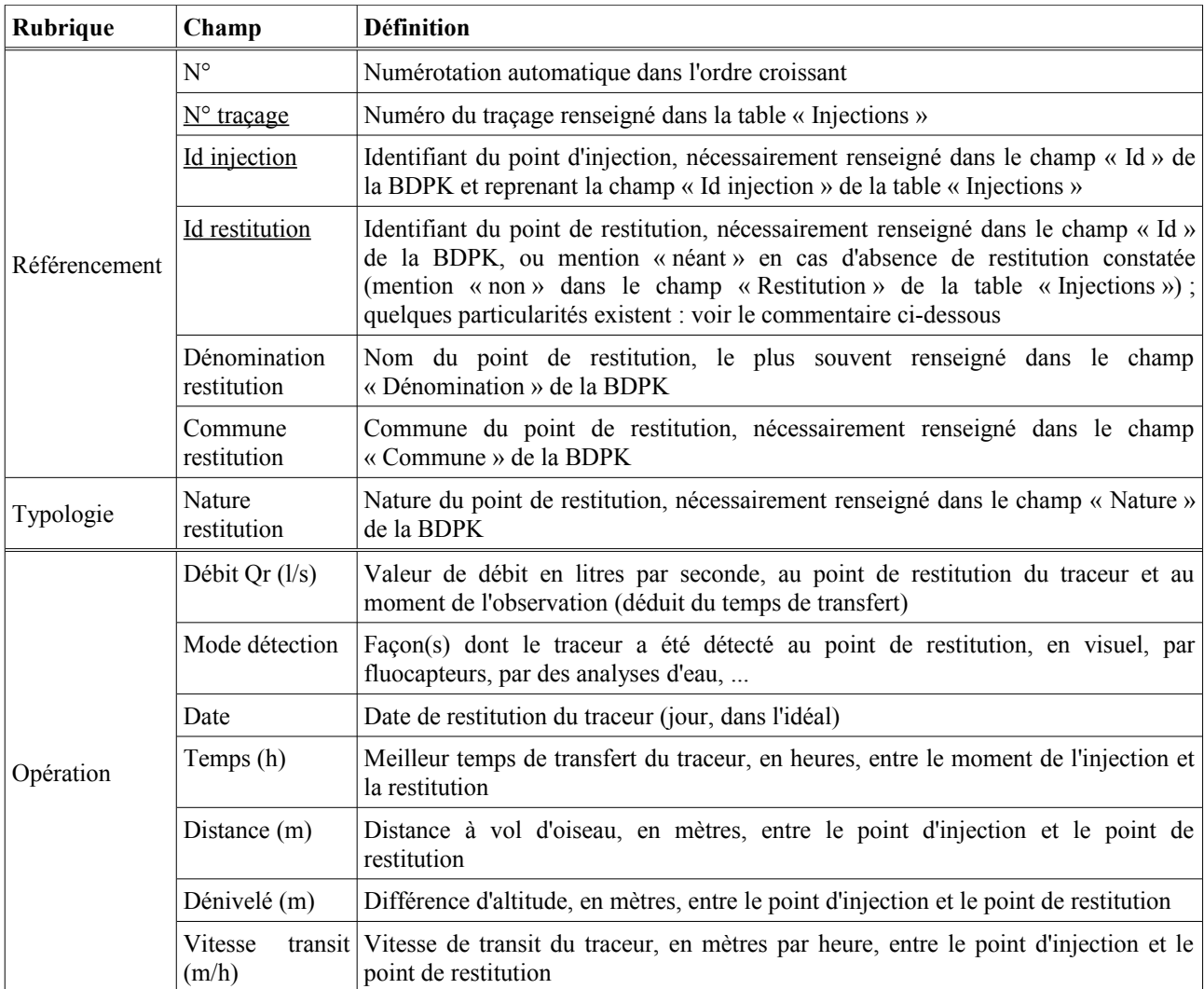

NB : les champs soulignés sont ceux impérativement renseignés pour chaque expérience

#### *Tableau 6 - Clé de lecture des champs de la table « Restitutions » de la Base de Données des expériences de traçages*

Les champs qu'il apparaît indispensable de renseigner dans la BDT concernent le référencement, et notamment les identifiants d'injection et de restitution, qui font écho aux identifiants mentionnés dans la BDPK. Une particularité caractérise toutefois le champ « Id restitution » de la table « Restitutions ». Certaines expériences ont donné lieu à une restitution du traceur en mine et le champ n'est alors pas renseigné (Gamez *et al.*, 1999). Ces anomalies devront être rectifiées dans l'avenir, car la cartographie automatique ne permet pas de générer la relation hydrogéologique en l'absence de coordonnées de géolocalisation.

Un autre problème est apparu en ce qui concerne les restitutions en mine. Dans la mesure où la BDPK ne fournit que des sites matérialisés en surface, c'est-à-dire les entrées pour les réseaux souterrains ou les exhaures, les points d'observation des traceurs en galeries de mine ne peuvent donner lieu à la création d'un phénomène géolocalisé. Il s'agit donc de rechercher l'exhaure en relation avec le point réel de restitution constatée et de reporter son identifiant dans le champ « Id restitution ». Certes, la représentation cartographique sera faussée par rapport à la direction prise par le traceur lors de l'expérimentation. Ce défaut sera cependant mentionné et corrigé par l'indication des coordonnées exactes des points de restitution dans la mine, dans le champ « Observations » de la table « Injections ». Si l'exutoire n'est pas connu, à titre temporaire, on prendra l'entrée de mine la plus proche. Une modification en ce sens a été effectuée dans le travail de Gamez *et al.* (1999), mais une vérification globale n'a pas pu être réalisée.

Par ailleurs, on notera que le rapport d'étude de Gamez *et al.* (1999) mentionnait la fiabilité du résultat des traçages dans la partie « Restitutions » des expériences. Cette présentation semblait logique, dans la mesure où il s'agit de connaître la fiabilité en chacun des points de restitution. Mais elle n'était pourtant pas suivie des faits, le champ étant renseigné dans la table « Injections ». Nous avons conservé cette organisation de l'information dans la BDT, car il aurait été difficile de retrouver l'ensemble des références compulsées lors du travail de 1999. Il sera peut-être utile d'effectuer ultérieurement le transfert du champ d'une table à l'autre. En l'état, la fiabilité indiquée correspond au meilleur résultat obtenu lors de restitutions multiples.

De la même façon que pour la BDPK, il ne paraît pas utile de s'étendre sur le nombre de traçages actuellement inventoriés et sur leur répartition régionale. On notera simplement que les traçages recensés à la date de remise de ce rapport concernent uniquement le bassin Rhin-Meuse. Ils correspondent à une compilation quasi exhaustive, dans la mesure de nos connaissances bibliographiques ; il ne manque que deux cas situés dans le département des Ardennes, pour des raisons de restriction d'utilisation, déjà évoquées plus haut. Parmi les autres expériences révélées dans le champ « Traçage » de la BDPK, la majorité se trouve en dehors du bassin Rhin-Meuse et notamment dans le Barrois ; elles seront insérées dans la BDT ultérieurement.

A ce jour, on dénombre ainsi 175 expériences de traçage, dont 103 existaient au préalable dans la Base de Données relative au Pays-Haut (Gamez *et al.*, 1999).

#### *3.3. Bibliographie*

La bibliographie constitue une partie essentielle de l'étude. Elle permet à l'utilisateur de la Base de Données de trouver l'origine des renseignements fournis et, par là-même, de pouvoir éventuellement y rechercher des informations complémentaires qui n'auraient pu être figurées dans la Base. C'est donc à la fois un élément de traçabilité indispensable et de recherche scientifique précieux.

Cette bibliographie est constituée de deux composantes :

- $\vee$  le champ « Biblio » de la Base de Données ;
- $\lambda$  la liste des références bibliographiques.

Contrairement au principe adopté dans les mémoires et articles scientifiques, le lien qui unit ces deux composantes est unilatéral. En effet, l'ensemble des informations du champ se trouve dans la liste, mais la liste comprend davantage de renseignements, qui n'apparaissent pas forcément dans le champ. Ce choix s'explique comme suit.

Compte tenu de l'importance morale et scientifique de cet élément, on a souhaité livrer des connaissances bibliographiques aussi justes, utiles et complètes que possible, en essayant de tendre vers le principe de l'exhaustivité, que l'on sait malheureusement toujours vaine à atteindre. Toutefois, cette volonté ne pouvait s'appliquer qu'à la seule liste des références. Il n'était pas envisageable de mentionner tous les appels bibliographiques traitant d'un phénomène donné dans l'inventaire, sans diminuer la pertinence de l'information du champ « Biblio ». Ainsi, seules les références apportant des informations nouvelles par rapport aux autres auteurs, généralement antérieurs, ont été consignées dans l'inventaire.

#### *3.4. Cartographie*

#### 3.4.1. La légende

Le paramètre cartographique de base est constitué par la légende. Comme indiqué précédemment, la légende adoptée reprend partiellement le modèle de 1999 sur le Pays-Haut (Gamez *et al.*, 1999), qui était lui-même déjà adapté à partir de références nationales ou internationales.

Ainsi, notre légende est basée sur une double entrée d'informations : le type de phénomène et sa caractéristique hydrologique (*tableau 7*). Ces deux informations proviennent du champ « Nature » de la Base de Données des phénomènes karstiques. Le type de phénomène est représenté par un figuré, la caractéristique hydrologique par une couleur (quatre couleurs différentes pour les phénomènes fonctionnant en perte, inversac, émergence ou de manière indistincte et du noir pour les phénomènes non fonctionnels).

Avec un tel classement, il est aisé d'ajouter de nouveaux figurés, si le besoin s'en fait sentir dans la suite des recensements karstiques. Il faut néanmoins éviter de trop multiplier les types de phénomènes, car la lecture de la carte deviendrait de plus en plus difficile sans se reporter systématiquement à la légende.

Par rapport à la légende mise au point par Gamez *et al.* (1999), une information principale n'apparaît plus cartographiquement : le caractère pérenne ou temporaire du fonctionnement hydrologique. Cette information, qui surchargeait la lecture de la carte, reste bien sûr disponible à partir de la Base de Données, dans le champ « Circulation ».

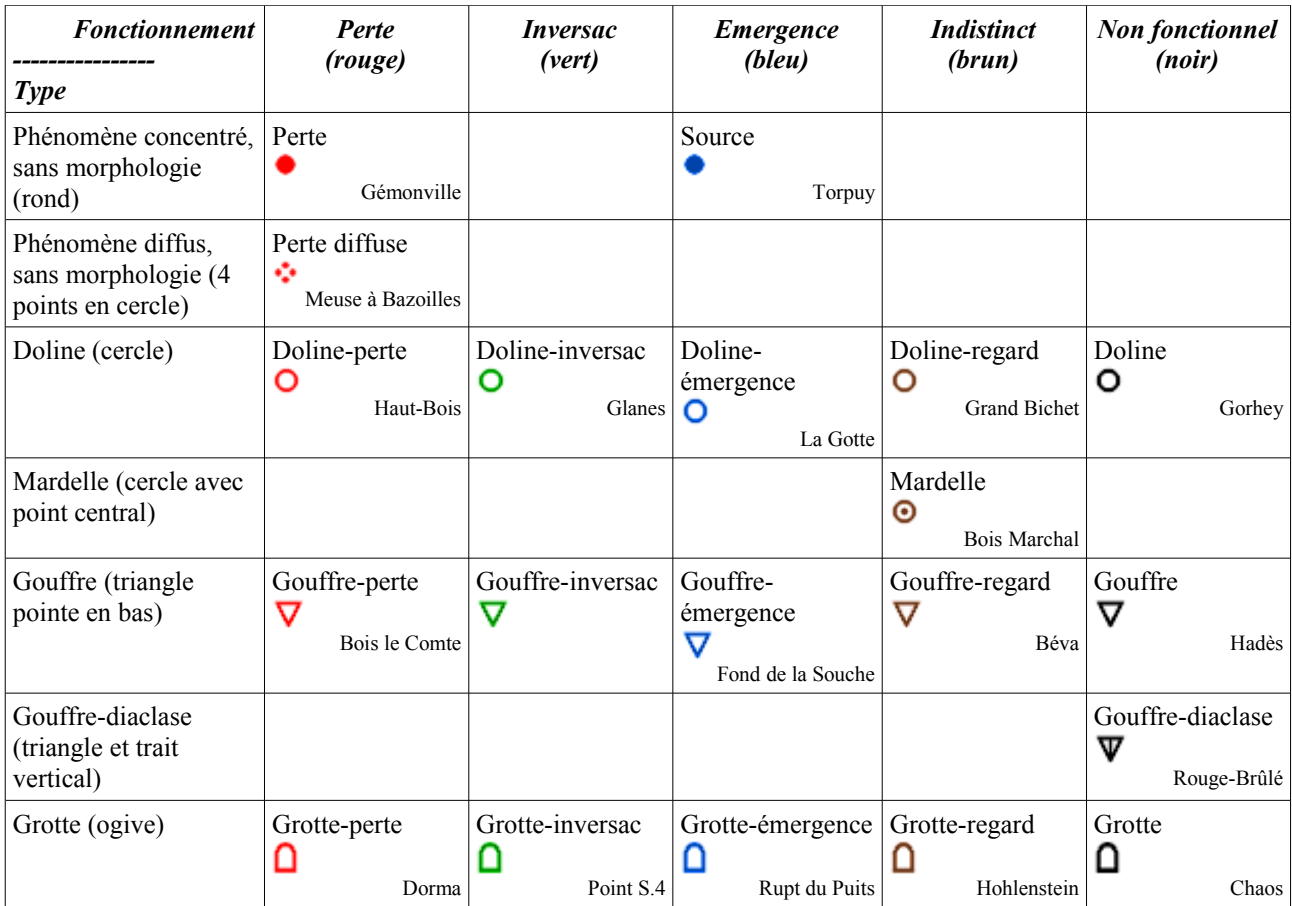

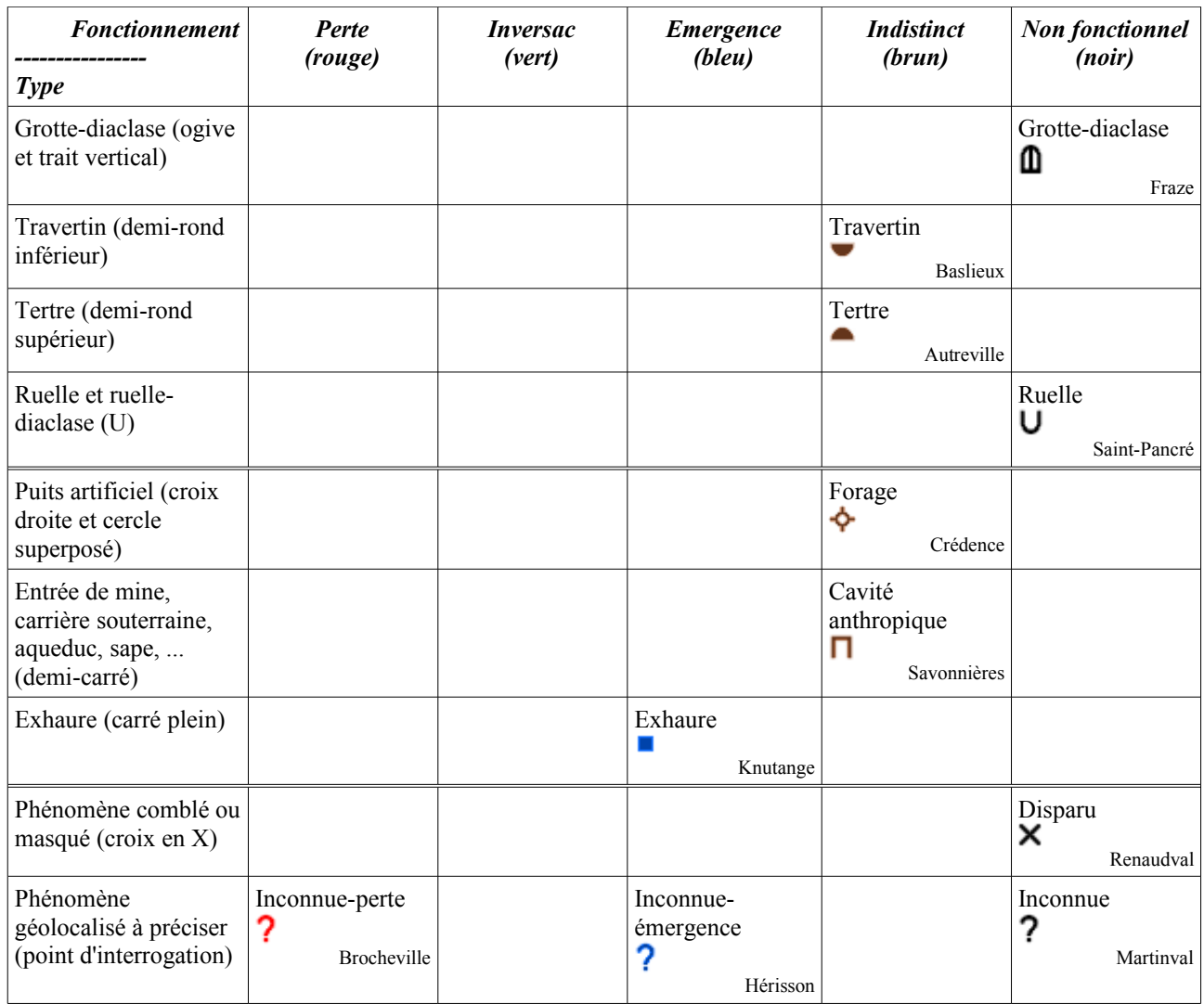

NB : les noms du tableau croisé correspondent au champ « Nature » de la BDPK ; des exemples significatifs sont mentionnés pour chaque phénomène, sauf le gouffre-inversac qui reste à identifier régionalement.

#### *Tableau 7 - Légende de la cartographie IKARE*

#### 3.4.2. Les outils cartographiques

La cartographie de la Base de Données des phénomènes karstiques peut être élaborée de manière simple. Il suffit d'utiliser les valeurs des champs X et Y des coordonnées Lambert et de les représenter à l'aide d'un logiciel de cartographie. Tous les SIG proposent cette fonction.

Il est paru plus intéressant d'élaborer un véritable outil de cartographie qui propose des fonctionnalités propres à la Base de Données IKARE, notamment la représentation des phénomènes sur une région particulière du Bassin Rhin-Meuse (commune ou zone de la codification hydrographique).

Cet outil est surtout intéressant si on dispose d'un fond cartographique de référence qui permet de situer les phénomènes par rapport à leur environnement (réseau routier, agglomérations, réseau hydrographique, occupation du sol, etc). Or, c'est souvent la disponibilité d'un référentiel qui fait défaut.

Nous nous sommes donc employés à développer des outils cartographiques qui :

- $\triangleright$  exploitent les informations les plus utiles de la base : la nature des phénomènes mais également les traçages ;
- $\triangleright$  gèrent à la fois la spatialisation des phénomènes et les référentiels cartographiques.

Différentes solutions ont été envisagées selon que l'utilisateur possède un référentiel (en local) ou qu'il y ait accès via internet.

#### *3.4.2.1. Solution locale*

Le référentiel cartographique comprend des dalles de cartes IGN à 1/50 000 scannées et d'autres dalles de cartes géologiques scannées, également à 1/50 000, provenant du BRGM (données fournies par l'AERM sur un DVD, dans le cadre d'une convention de mise à disposition). Nous avons élaboré des « fichiers de forme » (.shp) des limites des dalles afin de savoir quelle dalle utiliser en fond de carte pour tel phénomène.

La recherche des phénomènes s'effectue par entité surfacique : zone hydrographique ou commune. Les fichiers de forme de ces entités complètent le référentiel (BD Carthage téléchargée sur le site du SANDRE<sup>[9](#page-21-0)</sup> et Limites administratives fournies par l'AERM).

L'outil cartographique consiste en un « plug-in » (procédure spécifique) du logiciel MapWindow<sup>[10](#page-21-1)</sup> (SIG) développé en Visual Basic Express<sup>[11](#page-21-2)</sup> (langage de programmation). Ces deux outils sont gratuits. MapWindow est Open Source et régi par une licence « Mozilla Public License 1.1 ». Pour Visual Basic Express la « Licence Publique Limitée Microsoft. » s'applique.

L'utilisateur doit bien évidemment télécharger et installer MapWindow sur son ordinateur. Puis il doit placer les fichiers « Carto IKARE.dll » et « Carto IKARE Config.txt » dans le répertoire « Plugins » de MapWindow. Le fichier .dll contient l'application développée pour Ikare et le fichier .txt indique les chemins d'accès aux référentiels. En activant l'outil IKARE, un item supplémentaire « IKARE » apparaît dans la barre de menu principal ainsi qu'une nouvelle icône (*figure 2*).

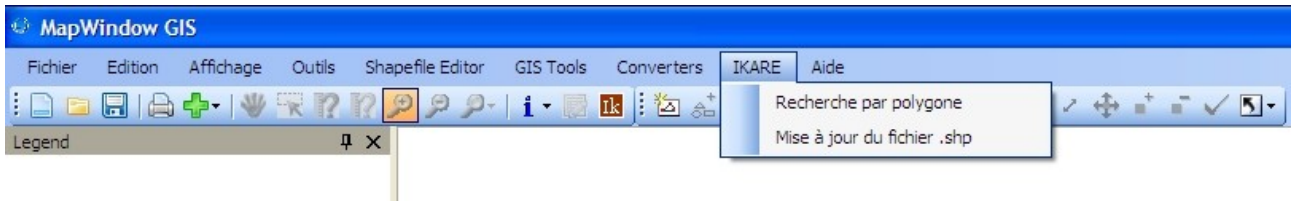

*Figure 2 - Menu d'IKARE*

Par l'instruction « Mise à jour du fichier .shp », l'outil scrute la Base de Données ACCESS d'IKARE et ajoute le cas échéant des éléments qui ne figurent pas dans le fichier .shp utilisé pour la cartographie.

<span id="page-21-0"></span><sup>9</sup><http://sandre.eaufrance.fr/geonetwork/srv/fr/metadata.show?id=680&currTab=simple>

<span id="page-21-1"></span><sup>10</sup> <http://www.mapwindow.org/>

<span id="page-21-2"></span><sup>11</sup> <http://www.microsoft.com/visualstudio/en-us/products/2010-editions/visual-basic-express>

« Recherche par polygone » permet d'afficher tous les phénomènes situés dans une commune ou une zone hydrographique (*figure 3*).

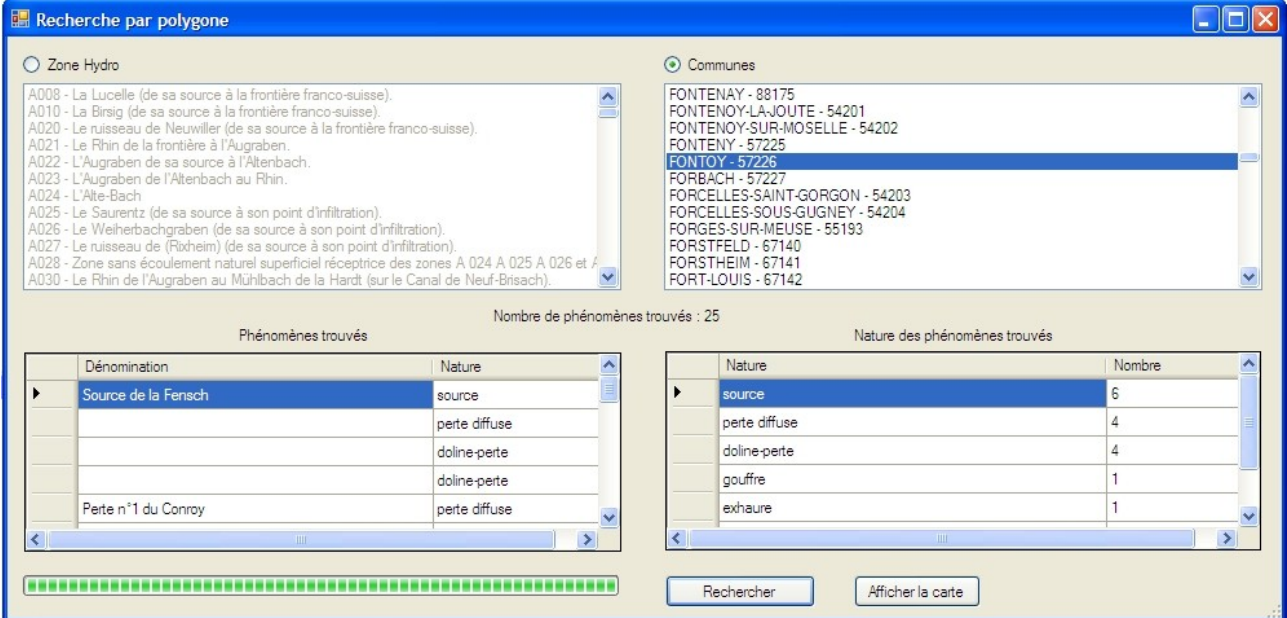

*Figure 3 - Recherche par polygone*

L'opérateur choisit le type de recherche : zone hydrographique ou commune, et obtient le nombre de phénomènes trouvés, une liste des phénomènes et une statistique sur leur nature. Il peut ensuite afficher la carte représentant les phénomènes listés en choisissant un fond de carte (*figure 4*).

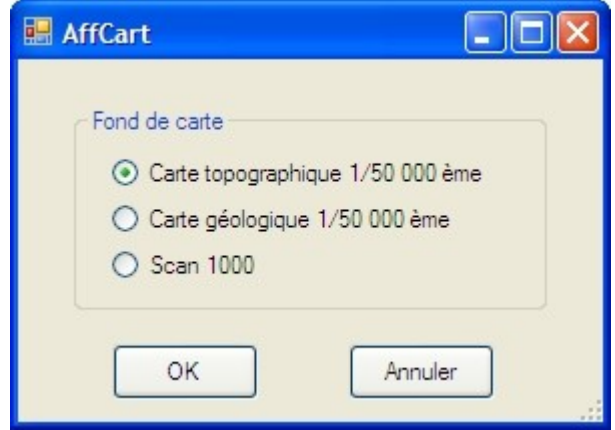

*Figure 4 - Choix du fond de carte*

Dans la fenêtre carte apparaissent alors toutes des dalles couvrant la région choisie sur lesquelles se superposent les limites communales et tous les phénomènes d'IKARE représentés selon la légende exposée plus haut (*figure 5*).

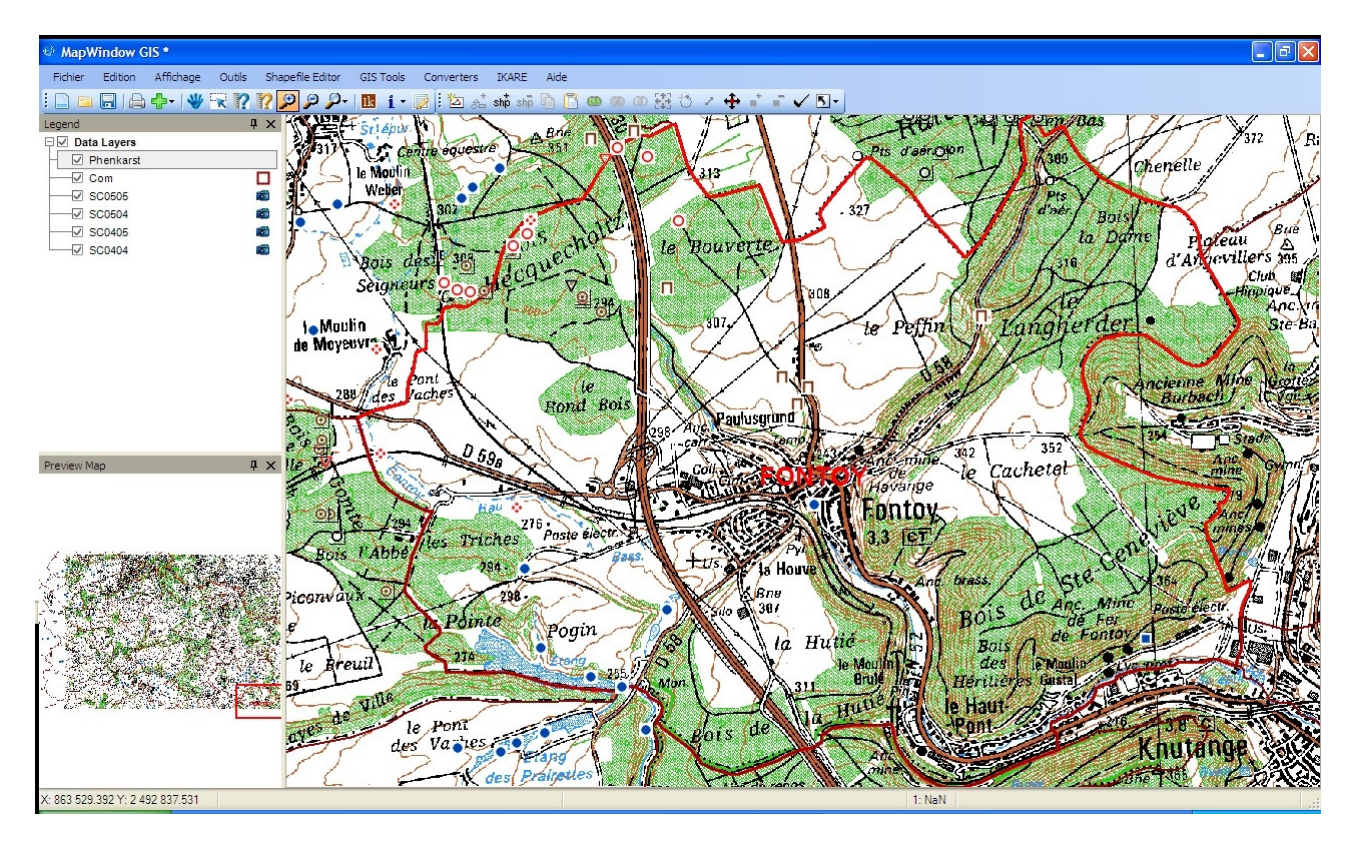

*Figure 5 - Carte des phénomènes d'IKARE dans MapWindow*

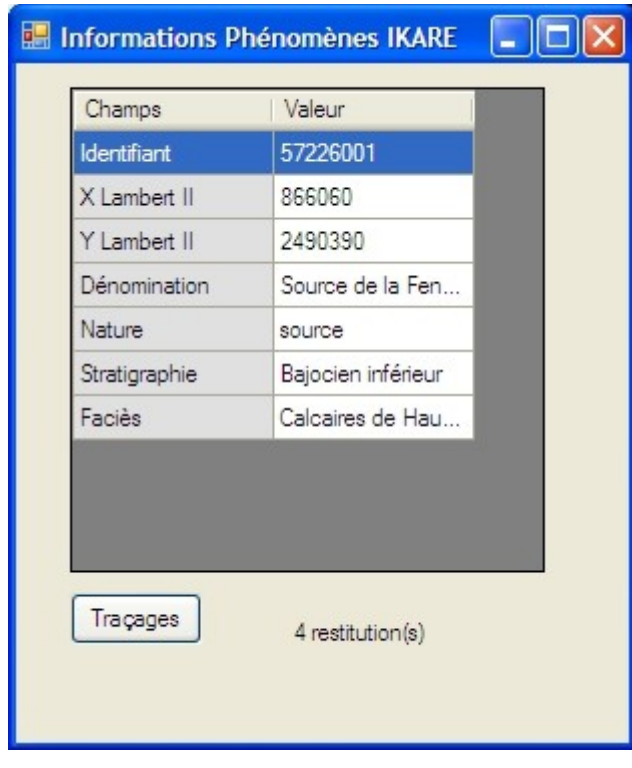

Grâce à l'icône <sup>Ik</sup>, il est possible d'interroger les phénomènes (*figure 6*).

*Figure 6 - Fenêtre d'information*

En cliquant sur le bouton « Traçages », des liens apparaissent avec d'autres phénomènes. Ils matérialisent les traçages (*figure 7*).

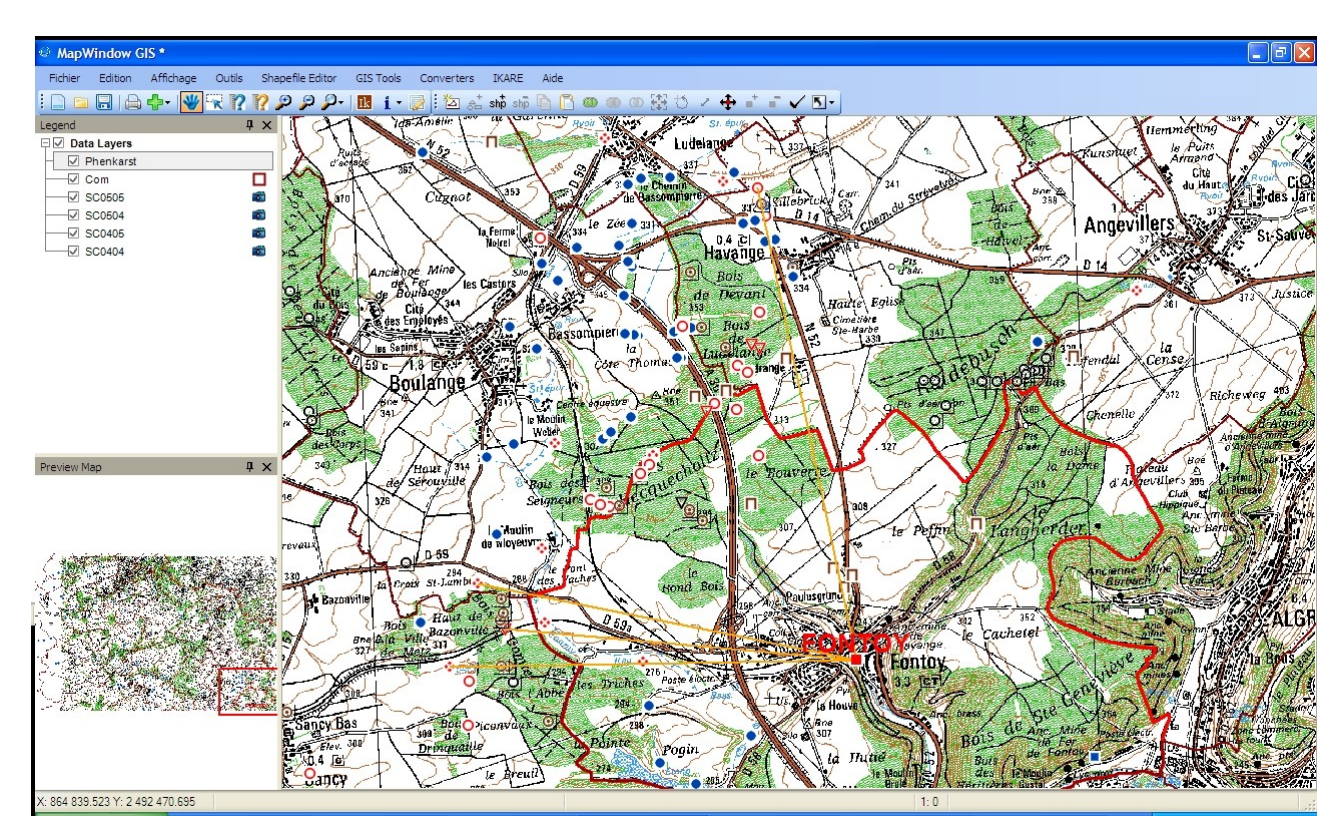

*Figure 7 - Fenêtre carte de MapWindow avec les traçages*

Ce plug-in pour MapWindow est toujours une version de développement. Beaucoup d'aspects liés à son apparence doivent être modifiés, mais son fonctionnement semble à présent rodé.

Le principal atout de cette solution réside dans l'utilisation d'un véritable SIG, de surcroît libre et gratuit. L'opérateur peut ajouter les couches dont il dispose et faire sa propre cartographie. Il bénéficie de toutes les fonctionnalités de MapWindow (mise en page et impression, requêtes, cartographie thématique, autres plug-ins, etc). Cependant, il doit détenir les référentiels que l'AERM nous a fournis.

Des solutions alternatives existent par l'utilisation de liens WMS (Web Map Service) qui peuvent fournir des référentiels cartographiques sur un SIG via internet. MapWindow ne propose pas ce type de service mais Quantum GIS<sup>[12](#page-24-0)</sup> (également libre et gratuit) le propose notamment avec les fonds du Géoportail. Il faut cependant reconnaître que la mise en place du service WMS du Géoportail<sup>[13](#page-24-1)</sup> sur Quantum GIS tient aujourd'hui du tour de force. A l'avenir, cette option qui constitue un compromis entre les deux solutions proposées pour IKARE, pourra être envisagée concrètement.

<span id="page-24-0"></span><sup>12</sup><http://www.qgis.org/>

<span id="page-24-1"></span><sup>13</sup> <https://api.ign.fr/geoportail/document.do?doc=qgis>

#### *3.4.2.2. Solution internet*

Pour cette solution, nous avons développé un site web (*figure 8*). Pour le moment le site n'est consultable qu'en local. Son implantation sur un serveur n'interviendra que si cette option est définitivement adoptée par les partenaires du projet.

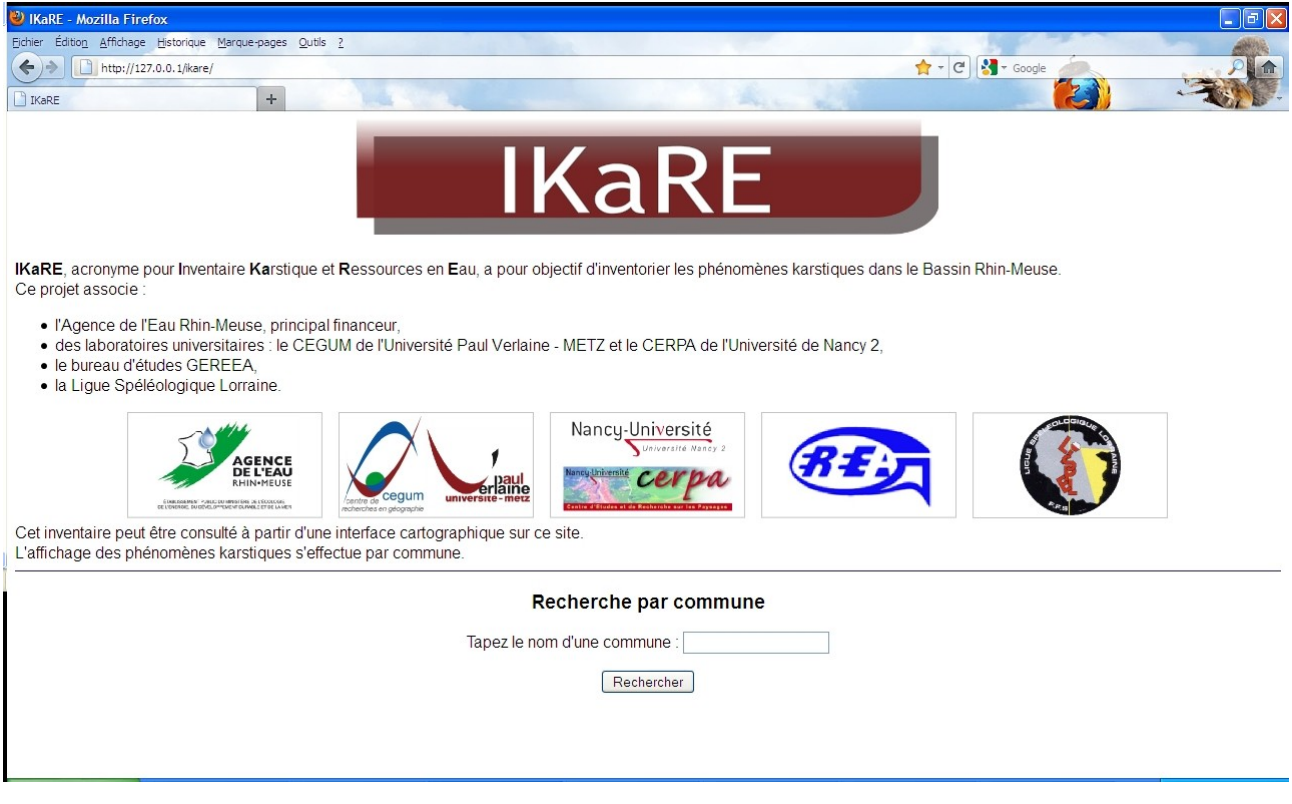

*Figure 8 - Page d'accueil du site d'IKARE*

L'utilisateur ne doit donc disposer que d'un ordinateur connecté à internet. Le navigateur employé importe peu, le site a été testé avec les logiciels les plus communément utilisés sur un PC : Mozilla Firefox, Internet Explorer et Google Chrome. La question de la disponibilité d'un référentiel ne se pose pas car l'IGN propose d'utiliser gratuitement les couches du Géoportail via son API (Application Programming Interface), sous certaines réserves<sup>[14](#page-25-0)</sup>.

Pour le développement, nous avons utilisé les langages PHP et Java Script. La Base de Données IKARE a été importée dans MySQL<sup>[15](#page-25-1)</sup>.

Le site présenté dans sa forme actuelle est perfectible. Comme pour le plug-in de MapWindow, nous nous sommes surtout consacrés à éprouver son fonctionnement. Pour son élaboration, nous avons transposé les fonctionnalités du plug-in.

Sur la page d'accueil, l'opérateur indique la commune qu'il souhaite afficher (*cf*. *figure 8*). Le nombre de phénomènes trouvés dans la commune est mentionné et un lien propose d' « Afficher la carte des phénomènes ». Celle-ci apparaît dans une nouvelle fenêtre (*figure 9*) comprenant deux parties sous la forme de " frames " (cadres) :

 $\lambda$  à gauche figure la fenêtre de l'API Géoportail dans laquelle trois couches sont superposées :

<span id="page-25-0"></span><sup>14</sup> Consulter :<https://api.ign.fr/geoportail/presentation.do?presentationSubjectId=3>

<span id="page-25-1"></span><sup>15</sup><http://www.mysql.fr/>

les deux couches du référentiel (les orthophotoplans sous les cartes topographiques " transparentes ") et la couche des phénomènes. Ce cadre se gère comme sur le Géoportail ;

✔ à droite les informations relatives au phénomène sélectionné sont indiquées. La sélection s'effectue par un simple clic sur le figuré du phénomène. Si l'on souhaite acquérir davantage d'informations on peut « Afficher la fiche du phénomène » (*figure 10*) et à partir de cette dernière obtenir la bibliographie générale d'IKARE (*figure 11*).

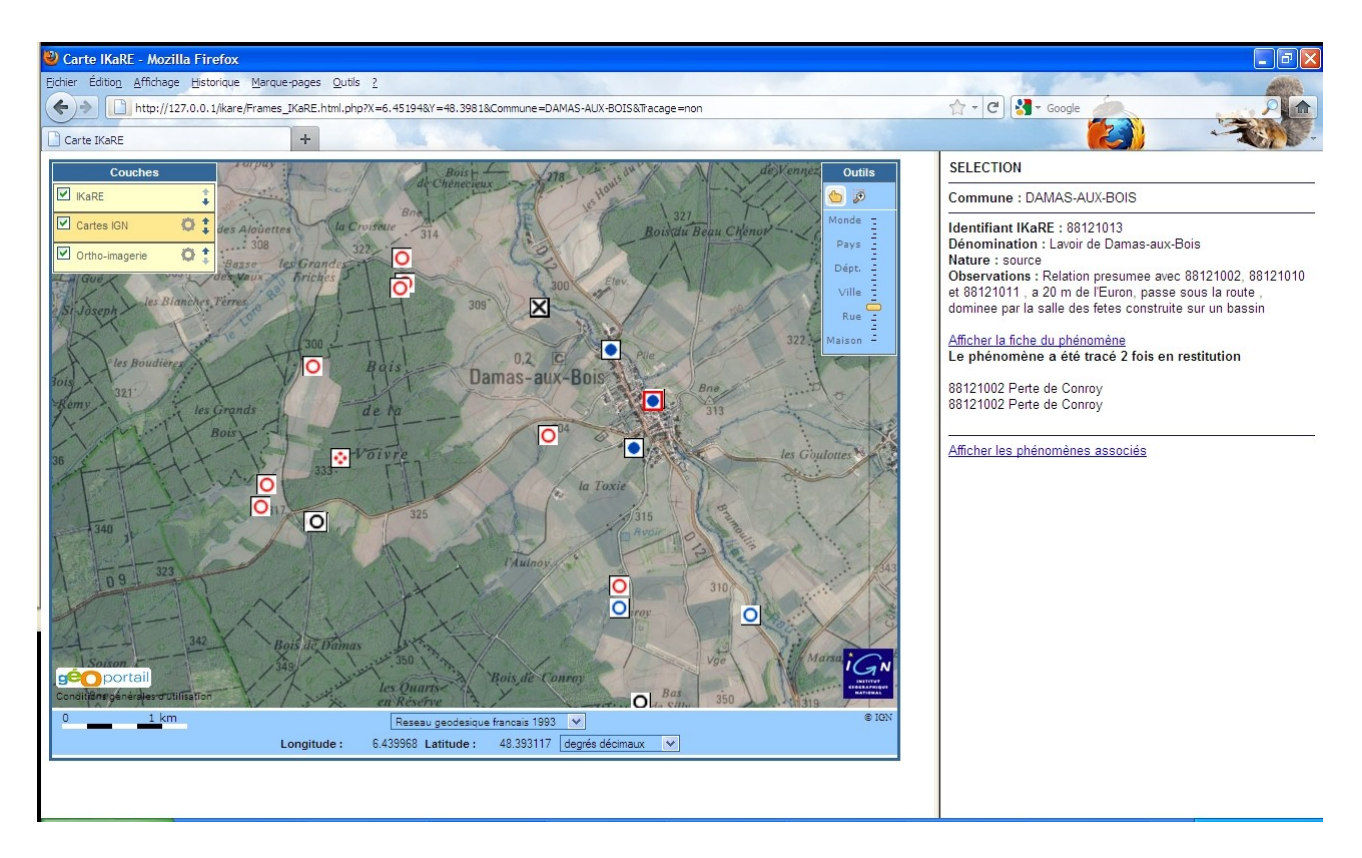

*Figure 9 - Cartographie d'IKARE par l'API Géoportail*

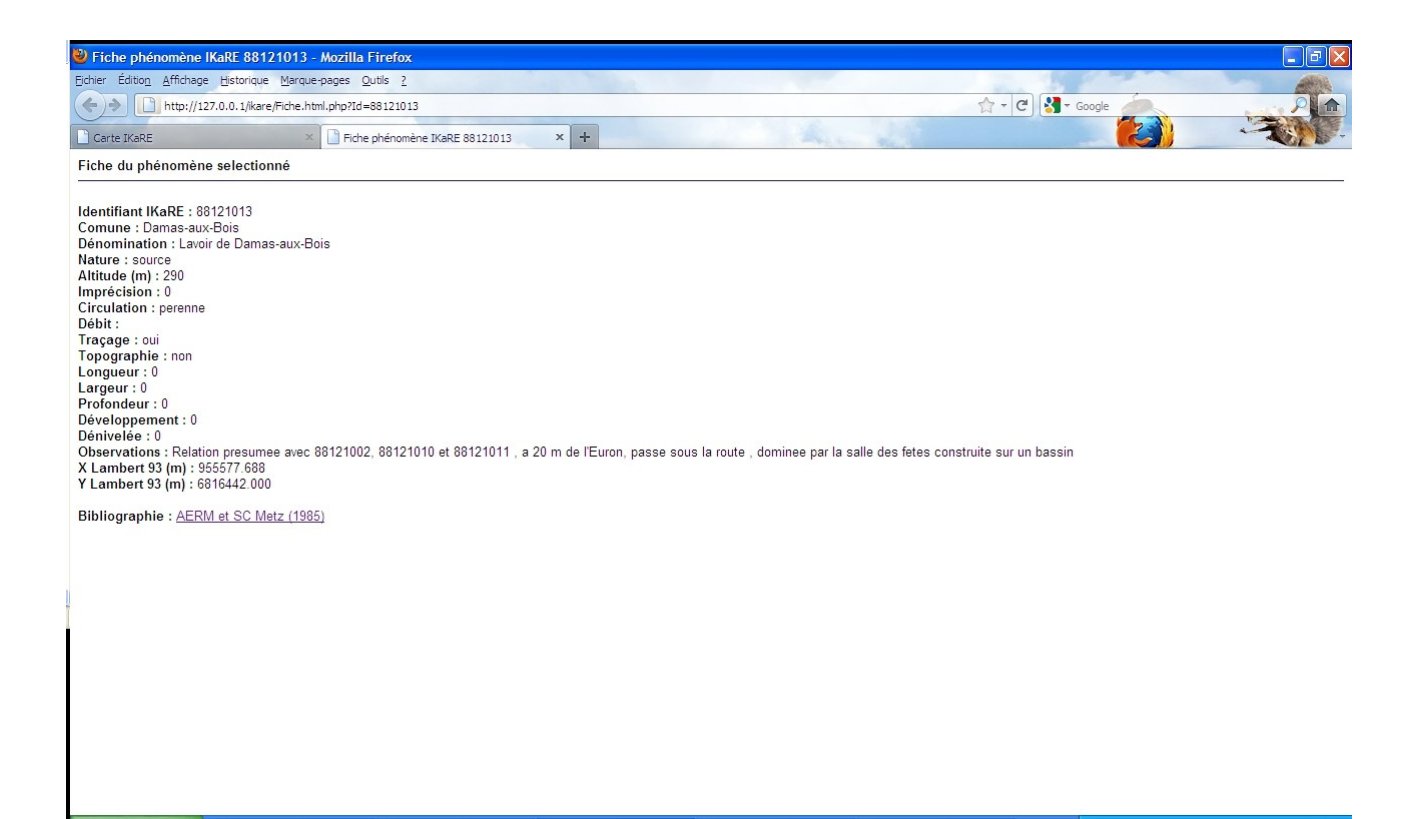

*Figure 10 - Fiche d'un phénomène*

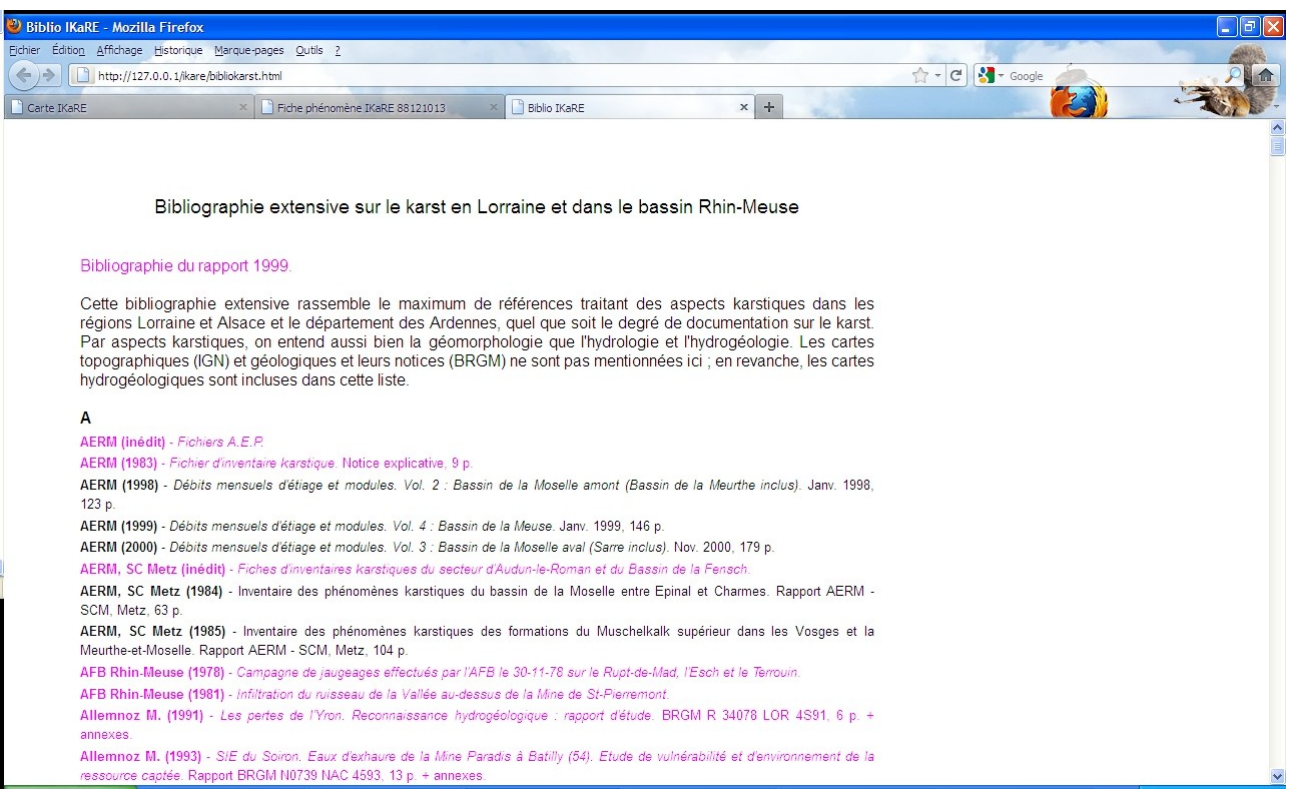

*Figure 11 - Page bibliographie*

Comme pour le précédent outil, il est possible d'afficher les liens provenant de traçages avec d'autres phénomènes (*figure 12*).

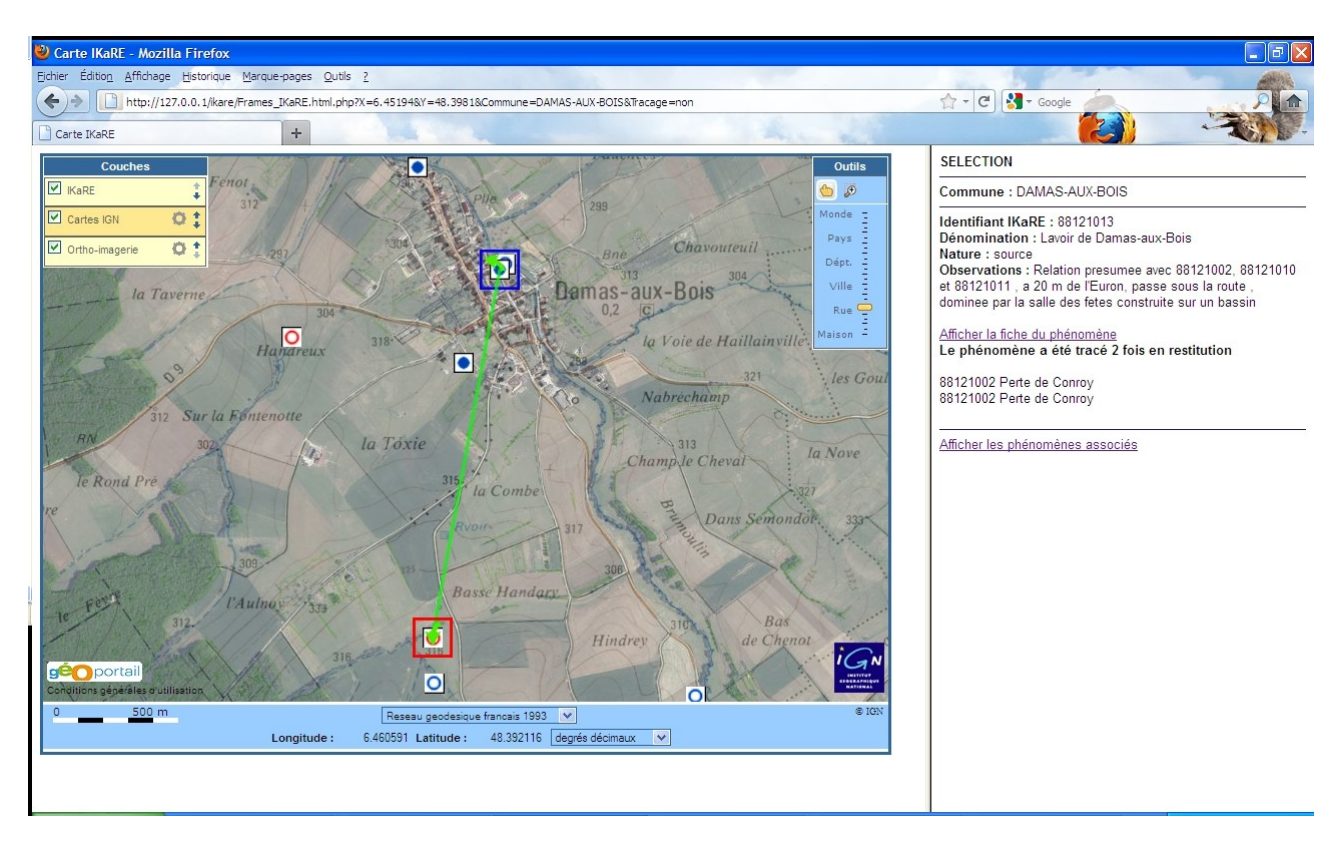

*Figure 12 - Affichage des traçages*

Cette solution n'a été envisagée que dans le cadre d'une consultation de la Base de Données IKARE. Dans sa version actuelle, l'API Géoportail ne permet pas d'élaborer un véritable SIG en ligne. L'utilisateur ne peut donc pas réaliser une cartographie personnalisée.

L'implantation d'un SIG en ligne a été testé dans un premier temps avec les logiciels MapServer<sup>[16](#page-28-0)</sup>, MapGuide<sup>[17](#page-28-1)</sup> et Fusion<sup>[18](#page-28-2)</sup>. Bien qu'ils proposent un environnement beaucoup plus complet que l'API Géoportail, ils ne permettaient d'afficher comme référentiel que les fonds de cartes de Google Map. La configuration la plus minimaliste, pour la cartographie avec des outils internet, a consisté à convertir notre couche des phénomènes dans le format « kml » (Keyhole Markup Language) puis à l'afficher avec Google Earth. C'est très simple, mais ça n'est pas vraiment fait pour afficher une base telle que IKARE : il y a trop de champs et on ne peut pas exploiter l'information des traçages. Notre choix s'est donc tout naturellement porté vers l'API Géoportail (développée elle- même à partir d'OpenLayers<sup>[19](#page-28-3)</sup>), seule capable d'afficher des fonds de carte IGN.

De tous ces essais effectués avec différents outils de « Web-Mapping », nous retenons également la possibilité qu'offre GeoServer<sup>[20](#page-28-4)</sup> de mettre en place un service WMS, avec la couche

<span id="page-28-0"></span><sup>16</sup><http://mapserver.org/>

<span id="page-28-1"></span><sup>17</sup> <http://mapguide.osgeo.org/>

<span id="page-28-2"></span><sup>18</sup> <http://trac.osgeo.org/fusion/>

<span id="page-28-3"></span><sup>19</sup> <http://www.openlayers.org/>

<span id="page-28-4"></span><sup>20</sup> <http://geoserver.org/display/GEOS/Welcome>

des phénomènes qui pourrait ainsi être« distribuée » sur internet. L'utilisateur pourrait y avoir accès avec un SIG supportant ce protocole. Mais il faudrait programmer un outil spécifique pour afficher les liens entre les phénomènes issus des traçages.

Les possibilités de cartographie des phénomènes sont très nombreuses. La centralisation d'IKARE sur un serveur, nous paraît un choix pertinent si l'on souhaite la pérennité de la base et sa mise à jour régulière. On peut ensuite développer parallèlement les deux solutions présentées ici en misant sur des modalités de connexion au Géoportail via un SIG plus simple dans un très proche avenir. Ceci règlerait définitivement le problème d'accès à un référentiel cartographique. La diffusion de la couche des phénomènes par Geoserver selon la norme WMS peut aussi être envisagée.

# **4. Améliorations ultérieures**

On a souligné le caractère actuel incomplet de la Base de Données, en termes de phénomènes connus et publiés, mais surtout en ce qui concerne les différents champs de renseignements qui composent IKARE. Combler ces lacunes constitue l'objectif prioritaire des travaux à réaliser, pour parachever un outil-support qu'il sera ensuite plus facile de compléter de manière plus ponctuelle, au fur et à mesure des connaissances qui ne manqueront pas de croître dans les années à venir.

L'outil en question pourrait également faire l'objet d'améliorations, grâce aux retours d'expériences au niveau local ou à partir de projets menés dans d'autres régions sur le même sujet. Sans s'éloigner des spécificités propres au Nord-Est de la France, on pourra notamment prendre modèle sur les excellents travaux réalisés en Wallonie (De Broyer *et al.*, 1996, 1999 ; Thys et Michel, 2009), y compris pour la mise en ligne cartographique [\(http://carto1.wallonie.be/soussol/viewer.htm\)](http://carto1.wallonie.be/soussol/viewer.htm).

Pour les traçages, un exemple de mise en ligne existe en Franche-Comté : [www.franche](http://www.franche-comte.ecologie.gouv.fr/infos_geo/fiches_cartes/Ademar/LiTRA.htm)[comte.ecologie.gouv.fr/infos\\_geo/fiches\\_cartes/Ademar/LiTRA.htm](http://www.franche-comte.ecologie.gouv.fr/infos_geo/fiches_cartes/Ademar/LiTRA.htm)

D'un point de vue bibliographique, deux orientations peuvent être envisagées dans le futur :

- $\vee$  l'insertion de liens depuis le champ « Biblio » de la BDPK et de la BDT vers la liste des références, actuellement en format traitement de texte ;
- $\lambda$  la réalisation d'une véritable Base de Données bibliographique, interrogeable selon plusieurs critères.

Enfin, outre les évolutions évoquées plus haut, les outils cartographiques pourraient se perfectionner :

- ✔ pour la recherche des phénomènes en intégrant d'autres critères que la commune ou la zone hydrographique ;
- $\triangleright$  pour la mise à jour de la Base de Données par internet.

## **Conclusion**

Au-delà de la signification du sigle, IKARE se veut :

- $\triangleright$  un inventaire des phénomènes karstiques et assimilés (éléments d'intérêt spéléologique), à travers la BDPK ;
- $\triangleright$  un inventaire des écoulements en milieu calcaire, par les biais de la BDT notamment.

Elle s'applique au bassin Rhin-Meuse et aux régions voisines de Lorraine et Champagne-Ardenne.

Suite à ce travail initial de compilation et de visualisation cartographique, en concertation entre les différents partenaires du projet IKARE, on pourrait envisager une mise en ligne qui permettrait une diffusion de l'information au grand public. Ces mêmes partenaires pourraient en même temps participer individuellement à l'enrichissement de la Base de Données, par exemple via une plate-forme de renseignement, sous le contrôle de " modérateurs ".

## Références bibliographiques

- ➢ AERM (1982) Fichier d'inventaire karstique. Fiches et notice explicative. Ronéoté, 9 p.
- ➢ AERM, SC Metz (1984) Inventaire des phénomènes karstiques du bassin de la Moselle entre Epinal et Charmes. Rapport AERM - SCM, Metz, 63 p
- ➢ AERM, SC Metz (1985) Inventaire des phénomènes karstiques des formations du Muschelkalk dans les Vosges et la Meurthe-et-Moselle. Rapport AERM - SCM, Metz, 104 p.
- ➢ De Broyer C., Thys G., Fairon J., Michel G., Vrolix M. (1996) Atlas du karst wallon. Province de Liège. Région Wallonne, Commission Wallonne d'Etude et de Protection des Sites Souterrains, La Hulpe, 3 t., 896 p.
- ➢ De Broyer C., Thys G., Fairon J., Michel G. (1999) Atlas du karst wallon. Haute Meuse (Province de Namur). Région Wallonne, Commission Wallonne d'Etude et de Protection des Sites Souterrains, La Hulpe, 554 p.
- ➢ Etienne D., Ruffaldi P., Ritz F., Dambrine E. (2010) Etude des variations de la végétation d'un massif forestier de la plaine lorraine (Moselle, France) depuis le Moyen Age. *Quaternaire*, revue de l'AFEQ, Paris, vol. 21, n° 3, pp. 317-323.
- ➢ Gamez P. (1995) Hydrologie et karstologie du bassin du Loison (Woëvre septentrionale Lorraine). Mosella, PUM, Metz (1991 (parution 1995)), t. XXI, thèse doctorat, Univ. Metz (janv. 1992), 453 p.
- ➢ Gamez P., Caramelle F., François D. (1999) *Inventaire des phénomènes karstiques et des expériences de traçage - Dogger de Lorraine - Secteur ferrifère - Rupt de Mad*. Rapport AERM - CEGUM, Metz (mars 1999), 10 p. + annexes et fichier informatique.
- ➢ Le Roux J. (2006) Dénomination des principaux terrains sédimentaires de Lorraine (échelle lithostratigraphique). *In* : Lexa-Chomard A., Pautrot C. (dir.) - Géologie et géographie de la Lorraine. Ed. Serpenoise, Metz, pp. 70-71.
- ➢ Thys G., Michel G. (coord.) (2009) Atlas du karst wallon. Bassin du Viroin. CWEPSS, La Hulpe, 296 p.

# Liste des fichiers fournis

Six fichiers informatiques et deux répertoires constituent IKARE :

- $\vee$  le fichier « RapportIKARE VF.pdf » correspond à ce rapport ;
- $\triangleright$  le fichier « IKARE 2012.xls » correspond à la BDPK (feuille « Phénomènes ») à la BDT (feuilles « Injections » et « Restitutions ») sous forme de tableur ;
- $\triangleright$  le fichier « Bibliokarst.odt » correspond à la liste extensive des références bibliographiques

relatives au karst dans le bassin Rhin-Meuse et en Lorraine, dans laquelle puise le champ « Biblio » de la BDPK et de la BDT ;

- $\triangleright$  le fichier « Fichiers plugin mapwindow.zip » rassemble l'ensemble des fichiers nécessaires à l'utilisation du plug-in MapWindow ;
- $\triangleright$  le fichier « Phenomenes IKARE 2012.zip » rassemble l'ensemble des fichiers nécessaires à la couche des phénomènes visibles dans un SIG ;
- $\vee$  le fichier « Phenomenes IKARE 2012 kml.zip » permet d'afficher les phénomènes d'IKARE avec Google Earth ou Google Map ;
- ✔ le répertoire « Schémas » rassemble les schémas du champ « Schéma », sous la forme de fichiers image classés dans des sous-répertoires indexés par numéro INSEE de commune ;
- $\triangleright$  le répertoire « Photos » rassemble les photographies du champ « Photo », sous la forme de fichiers image classés dans des sous-répertoires indexés par numéro INSEE de commune.

# *Annexes*

# **Bancarisation de l'inventaire karstique du Muschelkalk dans le secteur Charmes-Epinal, réalisé par le SC Metz pour l'AERM (1982-1985)**

Rapport faisant suite au stage volontaire de Simon Belinger - Juillet-août 2008

En juillet et août 2008, Simon Belinger, étudiant ayant obtenu sa Licence de géographie, a effectué un stage non obligatoire au sein du CEGUM (Centre d'Etudes Géographiques de l'Université de Metz). Ce stage a fait l'objet, au final, d'une présentation orale informelle, mais pas de rapport écrit. Il avait pour objectif de bancariser les fiches d'inventaire karstique réalisées dans la région de Charmes - Epinal au début des années 80 par le Spéléo-Club de Metz pour le compte de l'Agence de l'Eau Rhin-Meuse (SCMetz-AERM, 1984, 1985).

Ce travail se voulait une contribution à une étude plus globale de bancarisation et de cartographie des phénomènes karstiques du bassin Rhin-Meuse. Le projet est en cours de montage entre différents partenaires, dont l'AERM et le CEGUM, initiateurs, le CERPA (Centre d'Etudes et de Recherches sur les Paysages - Université de Nancy 2), porteur associé, et le GEREEA (Groupe d'Etudes et de Recherches en Eau, Environnement et Aménagement) et la LISPEL (Ligue Lorraine de Spéléologie). Il devrait être mis en route en ce début d'année 2009.

#### **1. Documents préalables**

Deux travaux préalables au stage sont à mentionner :

- ➢ un fichier d'inventaire karstique, réalisé par l'AERM, et constitué de fiches-types (grises pour les phénomènes de surface et rouges pour les phénomènes souterrains), ainsi que d'une notice explicative de 11 pages. Ces fiches normalisées sont celles qui ont été employées par les spéléologues du SC Metz lors du recensement des phénomènes du Muschelkalk dans le secteur de Charmes - Epinal (SCMetz-AERM, 1984, 1985). Les fiches originales ont été conservées par le bureau d'études GEREEA, qui a bien voulu les prêter au CEGUM, le temps du stage.
- ➢ une Base de Données Access réalisée par le CEGUM pour le compte de l'AERM, à propos du Dogger du Pays-Haut (CEGUM-AERM, 1999). Cette Base de Données, accompagnée d'une cartographie de la région concernée, présentait déjà une structure élaborée, qu'il a été possible de réutiliser et de compléter dans le cadre du stage. De même, la cartographie avait fait l'objet d'une réflexion sur la représentation graphique des phénomènes régionaux, en fonction de conventions nationales ou extranationales existantes.

On retiendra donc le choix de prolonger la Base de Données de 1999 (BD99), ou tout au moins de réutiliser son modèle, dans la mesure où quelques aménagements ont été effectués.

#### **1. Bancarisation**

Cette première étape consistait donc en une numérisation des données renseignées par les fichespapier de l'inventaire des années 1980. Ce sont près de 300 fiches qui ont agrémenté la Base.

#### 2.1. *Informations méthodologiques*

D'une manière générale, les informations fournies par les fiches-papier ne se mariaient que

partiellement au formulaire informatique. Certaines d'entre elles ont dû être interprétées, d'autres ajoutées et d'autres encore supprimées.

Les interprétations les plus problématiques ont concerné la « Nature » des phénomènes dont l'identification ne correspondait pas parfaitement entre les deux supports.

D'autre part, une certaine confusion est apparue à propos des mardelles et dolines, dans les renseignements des fiches-papier : des mardelles étaient mentionnées à chaque fois que le phénomène se développe dans une zone couverte d'alluvions, indiquée comme tel par la carte géologique (la formation superficielle supplantait d'ailleurs l'étage stratigraphique sur ces fiches !). Or, d'après des observations de terrain, le plus souvent, les dépressions sont inscrites dans les alluvions soutirées, mais montrent l'affleurement du substratum carbonaté en leur fond ; il s'agit donc bien, selon nous, de dolines et non de mardelles. Une modification systématique des termes a ainsi été effectuée dans ce contexte géologique, malgré la méconnaissance de l'ensemble des phénomènes recensés. Parallèlement, une identification spécifique de la présence alluviale a été décidée pour ne pas perdre cette information importante (*cf*. ci-dessous).

Pour ne pas alourdir la BD99 et son formulaire, seules quelques informations normalisées ont été ajoutées :

- ✔ « tertre » et « travertin », dans la nature du phénomène (ces éléments existent dans le Pays-Haut, mais n'ont malheureusement pas été spécifiquement mentionnés) ;
- ✔ présence ou non d'alluvions en surface, dans le contexte hydrogéologique local (cet élément n'existait vraisemblablement pas dans le Pays-Haut, mais constitue une donnée importante dans le secteur de Charmes - Epinal, générant les confusions énoncées précédemment).

Plusieurs renseignements n'ont donc pas été repris, notamment ce qui concerne le caractère subaquatique ou non, l'environnement géographique et végétal, l'origine naturelle ou anthropique, l'association de formes, le type d'accès, les caractéristiques hydrogéologiques. Certaines de ces informations n'ont pas paru utiles, parfois en raison de leur caractère temporaire, et surtout dans l'objectif cartographique qui est lié, pour la représentation qui en sera faite ou parce que le fond cartographique IGN peut fournir le même renseignement de manière actualisée. D'autres informations peuvent être retrouvées dans une rubrique existante, et notamment celles qui apparaissaient en toutes lettres dans les « Observations », rubrique qui a été reprise intégralement (parfois en abrégé, compte tenu du nombre de caractère limité du champ). Ainsi, nous pensons avoir déterminé un juste milieu entre la surabondance d'informations préjudiciable à la lecture de la Base et la perte de données par rapport aux observations de terrain des fiches-papier.

Un deuxième ajout a été effectué, en bas de formulaire, avec l'insertion de minutes de terrain et de photographies. Toutes les fiches-papier ne comportaient pas de schémas et seulement quelques photographies d'époque ont été récupérées. Il paraissait nécessaire de numériser les plus intéressantes de ces données (des schémas non suggestifs non pas été scannés), malgré la lourdeur qu'elles peuvent générer dans le cadre de l'utilisation de la Base. Par ailleurs, d'autres figures et/ou photographies pourront désormais être insérées.

A propos des photographies d'époque, trois remarques importantes ont été formulées par Simon Belinger :

- ✔ des phénomènes ont été photographiés dans des communes pour lesquelles aucune fiche d'inventaire ne nous est parvenue (Clézentaine, Damas-aux-Bois, Deinvillers, Gerbéviller). Les clichés sont présents dans des sous-répertoires du répertoire « Photos » (respectivement 88110, 88121, 88127 et 54222 ; *cf*. infra) ;
- $\vee$  de même, la commune de Moriville (88313) possède une photographie correspondant à un phénomène sans fiche (88313053). Pour cette commune, il existe en outre un saut entre la fiche 88313029 et la fiche 88313066. Ces remarques, ainsi que la précédente, laissent supposer que

des fiches d'inventaire ont peut-être été égarées ;

 $\sim$  pour la commune de Rehaincourt, 4 photographies relatives aux phénomènes 88379001 et 88379003 ont été prises par le SC Metz (*cf*. répertoire correspondant). Elles n'ont pas été insérées dans la Base de Données, dans la mesure où elles ne semblent pas correspondre aux minutes de terrain corrélatives. Une vérification de terrain s'imposerait pour éclaircir ce point.

Ces différents problèmes devraient pouvoir être levés en contactant le Spéléo-Club de Metz. Ainsi, Denis Jacquemot, qui faisait partie des spéléologues ayant réalisé l'inventaire dans les années 1980, a précisé être en mesure de vérifier certaines données à partir des archives de son club (communication personnelle, 7 mars 2009).

Les différents ajouts ont bien entendu donné lieu à des champs supplémentaires dans la table « Phénomène » de la Base de Données. Ces champs restent actuellement vides pour tous les phénomènes du Pays-Haut. A l'inverse, certains champs de la table, issus de la BD99, ne possèdent pas de renseignement : numéro BRGM, données hydrologiques, contexte minier ; ils pourraient être complétés pour certains d'entre eux.

#### 2.1. *Utilisation de la Base de Données*

La Base de Données se situe dans le répertoire « Inventaire karsto », qui contient le fichier Access et 3 sous-répertoires ; ces derniers recèlent respectivement les schémas, les photographies et les données cartographiques. Il faut éviter de modifier les noms des sous-répertoires, en raison des liens qui existent avec le fichier Access principal (programmation).

L'utilisation de la Base de Données ne présente pas de difficultés, mais nécessite néanmoins quelques précisions, que nous formulerons comme un " mode d'emploi " :

- $\blacktriangleright$  lancer le fichier « Inventaire-karsto-Lorraine 2008.mdb » sous une version d'Access 2000 ou plus récente ;
- $\lambda$  la page d'accueil invite à ouvrir le formulaire ;
- $\triangleright$  ce formulaire tire ses informations de la table « Phénomène », mais une modification de renseignement dans le formulaire est transmise à la table sans qu'une mention d'enregistrement ne soit formulée (donc faire attention aux entrées involontaires). Chaque phénomène karstique possède une fiche numérotée, qu'il est possible de faire défiler, sachant que le classement est basé sur la codification INSEE des communes, agrémentée d'un numéro d'inventaire du phénomène dans la commune ;
- $\overline{\phantom{a}}$  la consultation des « Injections » et « Restitutions » renvoie au formulaire spécifique des traçages, lié à des tables distinctes de la table principale ;
- ✔ une photographie peut être ajoutée, s'il n'en existait pas dans les répertoires, ou remplacée, lorsque plusieurs clichés du même phénomène existent et ne peuvent être conjointement affichés. L'insertion d'une photographie nécessite de connaître le numéro INSEE de la commune. Après avoir cliqué sur « Ajouter/Modifier », ouvrir le répertoire « Photos », puis le répertoire de la commune souhaitée, afin d'atteindre les fichiers images à sélectionner. Il est de même possible de supprimer une photographie. L'insertion d'un nouveau schéma à partir du formulaire n'est pas prévu (il faut passer par la table « Phénomène » pour réaliser cette commande).

## **1. Cartographie**

La légende constitue le principal élément à mettre au point dans le travail cartographique. La légende proposée par G. Fabre pour l'UIS (Union Internationale de Spéléologie) (Fabre *et al*., 1978) est celle adoptée par le BRGM en France et reprise dans la notice explicative du fichier d'inventaire karstique de l'AERM. P. Gamez avait déjà adapté cette légende pour l'inventaire karstique du Pays-Haut (CEGUM-AERM, 1999), en modifiant certains figurés et en en ajoutant d'autres, pour répondre aux spécificités régionales (pertes diffuses, mardelles, diaclases, exhaures, forages, galeries de mine).

Depuis cette étude, l'UIS a proposé une nouvelle légende cartographique des phénomènes karstiques (Haüselmann, 2006). Mais cette nouvelle version n'apporte rien de mieux aux considérations karstiques régionales. Pour l'extension de l'inventaire karstique à l'ensemble du bassin Rhin-Meuse, nous avons choisi de reprendre les figurés de la BD99, en modifiant quelques éléments en vue d'obtenir un classement plus logique des phénomènes.

La légende est alors basée sur une double entrée d'informations : le type de phénomène et sa caractéristique hydrologique (tableau 1). Ces deux informations proviennent du champ « Nature » de la table principale de la Base de Données. Le type de phénomène est représenté par un figuré, la caractéristique hydrologique par une couleur (quatre couleurs différentes pour les phénomènes fonctionnant en perte, inversac, émergence ou de manière indistincte et du noir pour les phénomènes non fonctionnels).

Avec un tel classement, il est aisé d'ajouter de nouveaux figurés, si le besoin s'en fait sentir dans la suite des recensements karstiques. Il faut néanmoins éviter de trop multiplier les types de phénomènes, car la lecture de la carte deviendrait de plus en plus difficile sans se référencer systématiquement à la légende.

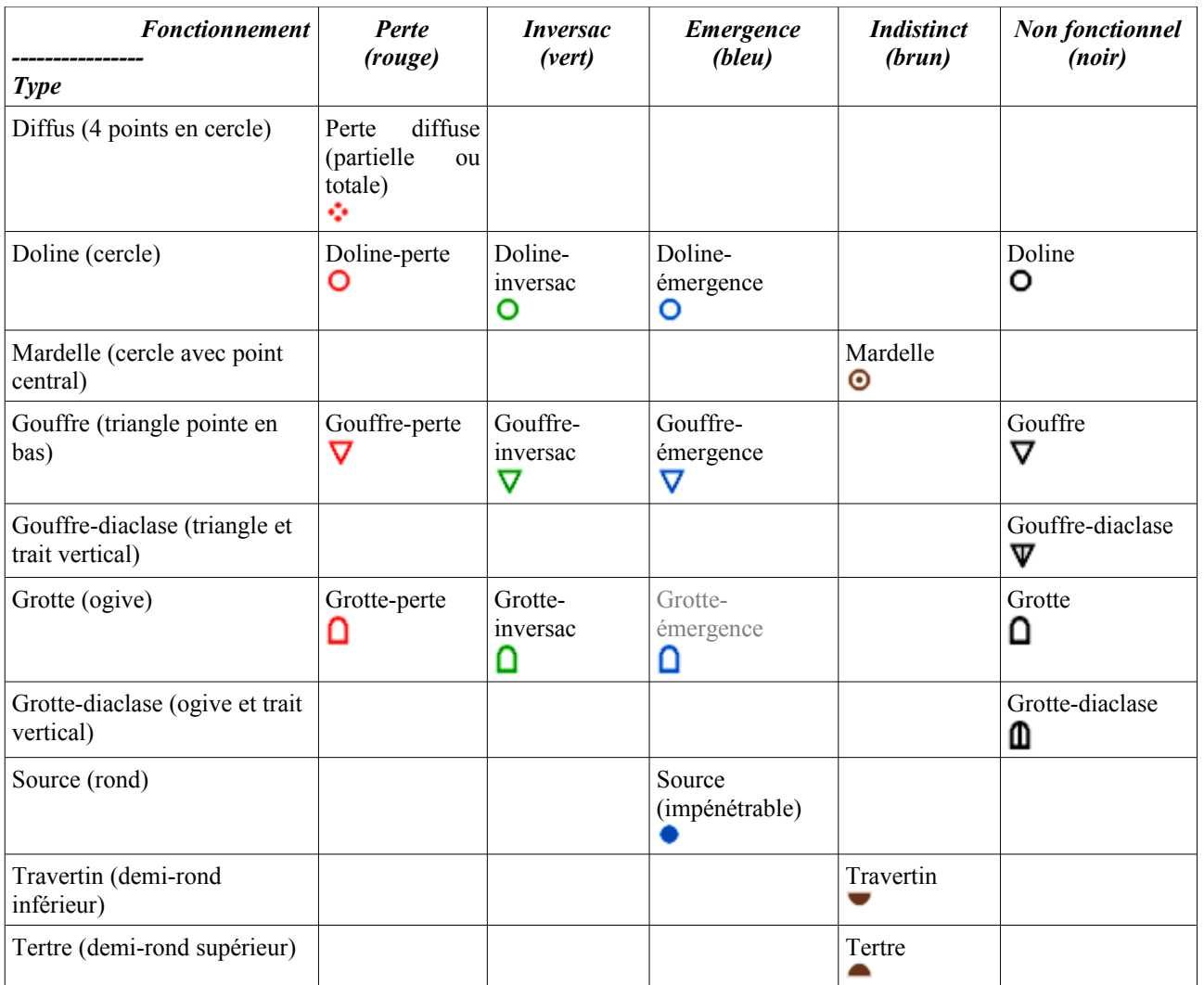

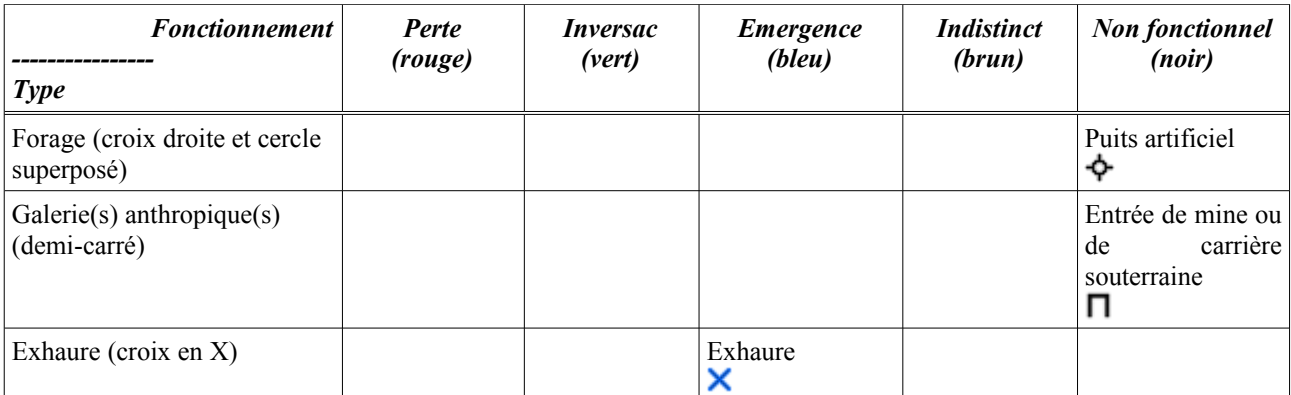

NB : en gris, phénomène non répertorié dans les deux régions prospectées, mais qui existe assurément dans le bassin Rhin-Meuse. Les dolines " émergence-perte ", très communes dans certains secteurs de la région, seront classées de préférence dans la catégorie des dolines-pertes.

Tableau 1 - Légende de la carte des phénomènes karstiques du bassin Rhin-Meuse ; proposition sur la base des inventaires karstiques du Pays-Haut et du secteur de Charmes - Epinal.

En conclusion, on mentionnera qu'une visite de terrain a été menée au cours du stage, dans les secteurs de la Forêt de Fraize, de Châtel-sur-Moselle, de Domèvre-sur-Durbion et de la vallée du Loro (le 21 juillet 2008, M. Marchetto et une collègue de l'AERM, S. Belinger et B. Losson du CEGUM). Cette excursion a permis de se rendre compte de la difficulté de recensement des phénomènes, mais également, par voie de conséquence, de la précision parfois médiocre des renseignements fournis par les fiches de l'inventaire. Les moyens techniques n'étaient pas aussi bons qu'aujourd'hui dans les années 1980 (développement des GPS), certains phénomènes ont évolué ou ont carrément disparu en 20 ans de temps, et les erreurs de mesures et la subjectivité des observations font finalement partie de la prospection géographique, malgré la minimalisation que l'on souhaite toujours lui apporter.

Outre une reprise partielle des observations de terrain à envisager, ces remarques rappellent que la bancarisation s'est bornée à un changement de support des données et que les informations restent globalement (*cf*. supra) celles des auteurs de l'étude initiale.

Références bibliographiques :

- ➢ CEGUM-AERM (1999) *Réalisation d'un inventaire des phénomènes karstiques et des expériences de traçage - Dogger de Lorraine - Secteur ferrifère-Rupt de Mad (carte et fichier informatique)*. Rapport AERM - CEGUM, Metz.
- ➢ Fabre G., Audétat M., Cigna A. (1978) *Signes spéléologiques conventionnels*. UIS, AFK, 44 p.
- ➢ Haüselmann P. (2006) Symbols for karst surfaces: the UIS list. *Z. Geomorph. N.F*., Berlin Stuttgart, suppl. vol. 147, pp. 3-7.
- ➢ SCMetz-AERM (1984) Inventaire des phénomènes karstiques du bassin de la Moselle entre Epinal et Charmes. Rapport AERM - SCM, Metz, 63 p
- ➢ SCMetz-AERM (1985) Inventaire des phénomènes karstiques des formations du Muschelkalk dans les Vosges et la Meurthe-et-Moselle. Rapport AERM - SCM, Metz, 104 p.

D. François et B. Losson CEGUM - 9 mars 2009

 Annexe 2 - Travaux d'inventaire spéléo-karstologique dans le bassin Rhin-Meuse et les régions limitrophes

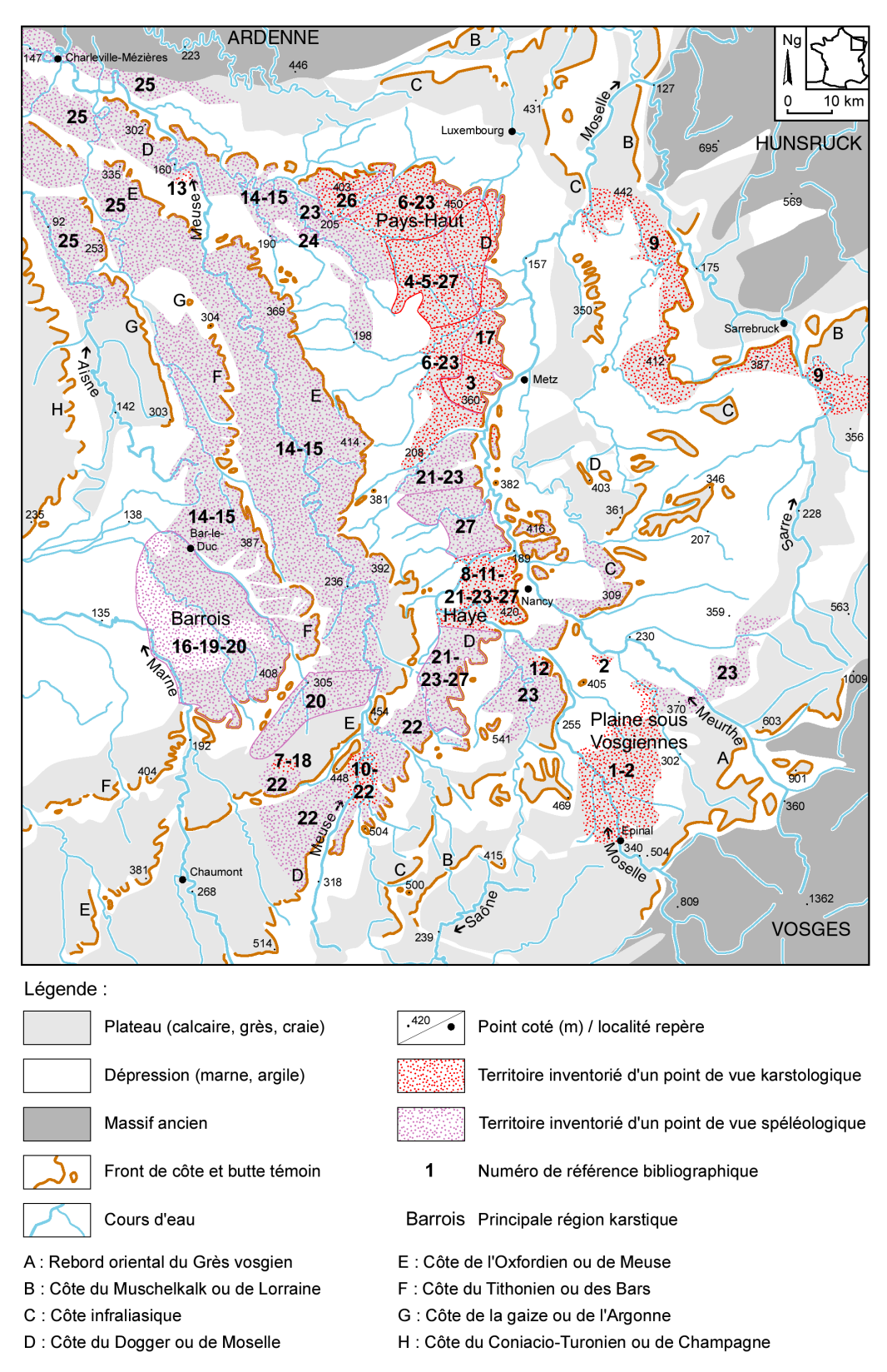

Travaux d'inventaire spéléo-karstologique en Lorraine et régions limitrophes (état de la question en juillet 2010, hors étude IKARE)

NB : seuls les inventaires fournissant des coordonnées géographiques sont mis en rapport avec la carte de localisation. Les autres travaux, avec cartographie et/ou listing sans coordonnées géographiques, sont indiqués à part.

#### **\* Travaux d'inventaire karstologique (numérotation en rapport avec la carte ci-dessus) :**

- (1) **AERM, SC Metz (1984)** *Inventaire des phénomènes karstiques du bassin de la Moselle entre Epinal et Charmes*. Ronéoté, 63 p.
- (2) **AERM, SC Metz (1985)** *Inventaire des phénomènes karstiques des formations du Muschelkalk supérieur dans les Vosges et la Meurthe-et-Moselle*. Ronéoté, 104 p.
- (3) **Blouet V. (1985)** Inventaire du canton d'Ars-sur-Moselle. *Le Cairn*, SC Metz, n° 10, pp. 44- 71.
- (4) **Blouet V., Jacquemot D. (1983)** Inventaire des phénomènes karstiques du bassin de la résurgence de la Fensch. *Le Cairn*, SC Metz, n° 9, pp. 38-55.
- (5) **Caramelle F. (1998)** *Contribution à l'étude du karst du Pays-Haut ; le bassin versant de la vallée d'Anderny*. Mém. maîtrise géographie, Univ. Nancy II, 104 p.
- (6) **CEGUM, AERM (1999)** *Réalisation d'un inventaire des phénomènes karstiques et des expériences de traçage - Dogger de Lorraine - Secteur ferrifère-Rupt de Mad (carte et fichier informatique)*. Rapport AERM - CEGUM, Metz.
- (7) **Denys E. (2005)** *Le karst de contact lithostratigraphique du plateau du Haut-Pays : exemple dans la forêt de Trampot (Vosges)*. Mém. maîtrise géographie, Univ. Nancy II.
- (8) **Dorniol Y. (1997)** *Etude morphologique de la vallée de la Moselle entre Neuves-Maisons et Chaudeney-sur-Moselle*. Mém. maîtrise géographie, Univ. Nancy II, 108 p.
- (9) **Frischmann E. (1997)** *Le Muschelkalk supérieur de la périphérie du bassin houiller : problème de karstification, aménagement et gestion des ressources*. Mém. maîtrise géographie, Univ. Metz, 111 p.
- (10) **Gérard M. (2000)** *Les vallées de la Meuse et du Mouzon : liens entre karstification des calcaires et encaissement des cours d'eau (revers de la côte du Bajocien au sud de Neufchâteau)*. Mém. maîtrise géographie, Univ. Nancy II, 147 p. (+ 1 carte h.-t.).
- (11) **Losson B. (2003)** *Karstification et capture de la Moselle (Lorraine, France) : vers une identification des interactions*. Thèse doctorat géographie, Univ. Metz, 3 vol., 825 p., éditée dans Mosella, t. XXIX, n° 12 (2004), 492 p. (+ 1 cd-rom).
- (12) **Thomassin B. (2004)** *Un nouveau karst dans l'Est du Bassin parisien ; l'exemple du karst lithostratigraphique des Calcaires à Gryphées (percée cataclinale de la Moselle)*. Mém. maîtrise géographie, Univ. Nancy II, 106 p.
- (13) **Thomassin B. (2005)** *Le karst de la Forêt de Jaulnay en Lorraine septentrionale (Meuse)*. Mém. DEA géographie, Univ. Nancy II, 90 p.

#### **\* Travaux d'inventaire spéléologique (numérotation en rapport avec la carte ci-dessus) :**

- (14) **Arnal C., Guichou O., Messin M (1998)** *Inventaire des cavités souterraines du département de la Meuse*. Rapport BRGM R40366, 48 p. (+ annexes et 1 carte h.-t.).
- (15) **Devaux F., avec la collaboration de Louis M. et Soudet H. (1974-1979 et 2007)** Inventaire spéléologique du département de la Meuse. *SpéléoL*, LISPEL, Nancy, n°5 à 11 et 16, 407 p.
- (16) **Fischer C., Nguyen-Thé D. (2005)** Mise à jour de l'inventaire des cavités souterraines du département de la Meuse. Secteur sud-ouest du plateau du Barrois. Rapport BRGM/RP-53628- FR, 25 p.
- (17) **Gamez P., Songis B. (1972)** Pré-inventaire des cavités de Moselle. *Le Cairn*, SC Metz, n° 6 spécial, 34 p.
- (18) **Jacquemin D., Gamez P. (1994)** Inventaire souterrain du Bois de Trampot. *Hadès, Cah. spéléo. Lor.*, CLRS, Nancy, n° 8, pp. 7-67.
- (19) **Jaillet S. (1995)** *Le géosystème karstique du Rupt du Puits : étude morphologique de l'exoet de l'endokarst*. Mém. maîtrise géographie, Univ. Metz, 173 p.
- (20) **Jaillet S. (2000)** *Un karst couvert de bas-plateau : le Barrois (Lorraine / Champagne, France). Structure - Fonctionnement - Evolution*. Thèse doctorat géographie, Univ. Bordeaux III, 2 vol., 712 p, éditée partiellement dans Karstologia Mém., n° 12 (2005), 336 p.
- (21) **Louis M., Lehmuller D. (1966)** *Contribution à l'avancement du catalogue des cavités de Meurthe-et-Moselle*. ASHM et USAN, 2 vol., 133 p. (+ 34 planches).
- (22) **Passaqui B. (1963)** Cavités et particularités hydrogéologiques diverses. Régions de Neufchâteau (Vosges) et départements limitrophes. *Le P'tit Minou*, n° 47, pp. 11-18.
- (23) **Prévot C. (2009)** Vers un inventaire souterrain de Meurthe-et-Moselle. *Spéléo L*, LISPEL, Nancy, n° 18, pp. 91-104.
- (24) **SC Metz (1974)** Travaux du SCM. *Spéléo L*, LISPEL, Nancy, n° 4, pp. 81-93.
- (25) **Tisserant J. (1977)** Inventaire spéléologique du département des Ardennes. *Bull. Spéléo Club des Ardennes*, spécial n° 8, 84 p.
- (26) **USBL spéléo (2009)** Contribution à l'inventaire spéléologique du nord-ouest du Pays-Haut. *Spéléo L*, LISPEL, Nancy, n° 18, pp. 51-90.
- (27) **Vaucel G. (1960)** *Contribution à l'étude géologique de la région de Bayon : étude stratigraphique, pétrographique et tectonique de la feuille au 1/20000ème de Bayon 1-2. Etude d'un dossier sur les grottes de Meurthe-et-Moselle*. Mém. DES géologie (2 sujets), Univ. Nancy, fac. sciences, 59 et 7 p.

#### **\* Autres travaux d'inventaire, sans coordonnées géographiques (numérotation non reportée sur la carte, liste non exhaustive) :**

- (28) **Blouet V., Jacquemot D. (1986-1987)** Le système karstique de St Georges 57. *Le Cairn*, SC Metz, n° 12, pp. 57-73.
- (29) **Durup de Baleine A. (1989)** *Le karst de la Forêt de Hesse. Etude géomorphologique d'un karst vert en Lorraine occidentale*. Mém. maîtrise géographie, Univ. Nancy II, 286 p.
- (30) **Gamez P. (1975)** Préinventaire des cavités et phénomènes karstiques de l'arrondissement de Briey (54). Etat de la question en mai 1975. *Spéléo L*, LISPEL, Nancy, n° 7, pp. 154-158.
- (31) **Gamez P. (1995)** *Hydrologie et karstologie du bassin du Loison (Woëvre septentrionale - Lorraine)*. Mosella, PUM, Metz (1991 (parution 1995)), t. XXI, thèse doctorat, Univ. Metz (janv. 1992), 453 p.
- (32) **Gamez P., Hall F. (1991)** L'étang d'Amel en Woëvre septentrionale : un exemple de contraintes dans l'aménagement d'un milieu karstifié. *Mosella*, Metz (1988), t. XVIII, n° spécial annuel, pp. 215-238.
- (33) **Gamez P., Harmand D., Caramelle F. (2000)** Karst et paléo-écoulement dans le Pays Haut (Lorraine) : l'exemple du bassin versant de la vallée d'Anderny-Malavillers. *Rev. géogr. Est*, Assoc. Géogr. Est, Nancy, t. XXXX, n° 1-2, pp. 67-79.
- (34) **Gamez P., Sary M. (1979)** Morphogenèse et karstogenèse en Woëvre septentrionale. *Mosella*, Metz, t. IX, n° 1, pp. 3-76.
- (35) **Guy C. (2008)** Le karst de la région de Grandpré (Ardennes). Etude des phénomènes karstiques développés au contact Jurassique-Crétacé. Mém. M1, Univ. Metz, 51 p.
- (36) **Le Roux J., Salado J. (1980)** *Fonctionnement des aquifères calcaires lorrains déduit des expériences de traçages colorimétriques*. SRAE Lorraine, Metz, 177 p.
- (37) **Losson B. (2001)** Quelques aspects de la karstification du plateau de Haye (Lorraine, France). *Regards (bull. SSW)* [actes 3ème journée Spéléo. scientif., Han/Lesse, 20 nov. 1999], n° 41, pp. 26-28.
- (38) **Magott R. (2009)** Contribution à l'étude des modelés karstiques du Sud-Ouest de Neufchâteau. Mém. M1, Univ. Nancy II, 110 p.
- (39) **Mansuy D. (2005)** *L'eau dans les formations argileuses et calcaires du Trias au sud de la Lorraine (France). Rôle des facteurs du milieu et des lithologies sur les processus de transfert de l'eau. Fonctionnement hydrologique des bassins versants et des cours d'eau*. Thèse doctorat géographie, Univ. Metz, 241 p.
- (40) **Rioche E. (2010)** Etude des transports sédimentaires dans le bassin-versant de l'étang d'Amel (Meuse). Mém. M1, Univ. Metz, 36 p.
- (41) **SC Metz (1972)** Les gouffres du bois de Grand Failly (54) et des communes voisines (55). *Le Cairn*, SC Metz, n° 7, pp. 24-25.